докумен**Атккредитованнюе образов**ательное частн<mark>ое учреждение высшего образования</mark> информация о владельце: Московский финансово-юридический университет МФЮА» ФИО: Забелин Алексей Григорьевич Должность: Ректор

Дата подписания: 25.08.2022 21:20:44

*Рассмотрено и одобрено на заседании учебно-методического совета* Уникальный программный ключ: 672b4df4e1ca30b0f66ad5b6309d064a94afcfdbc652d927620ac07f8fdabb79

Протокол № 7 от 14.03.2022

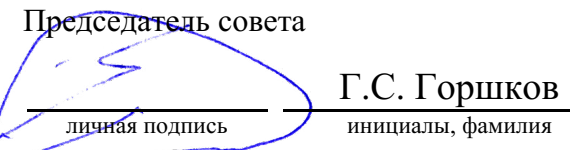

### **УТВЕРЖДАЮ**

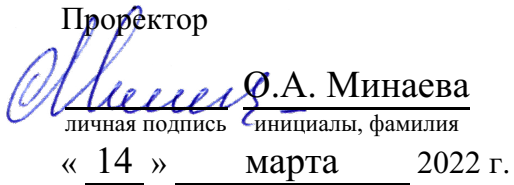

#### канд. экон. наук, доцент Макарова Людмила Михайловна

(уч. звание, степень, ФИО авторов программы)

## **Рабочая программа дисциплины (модуля)**

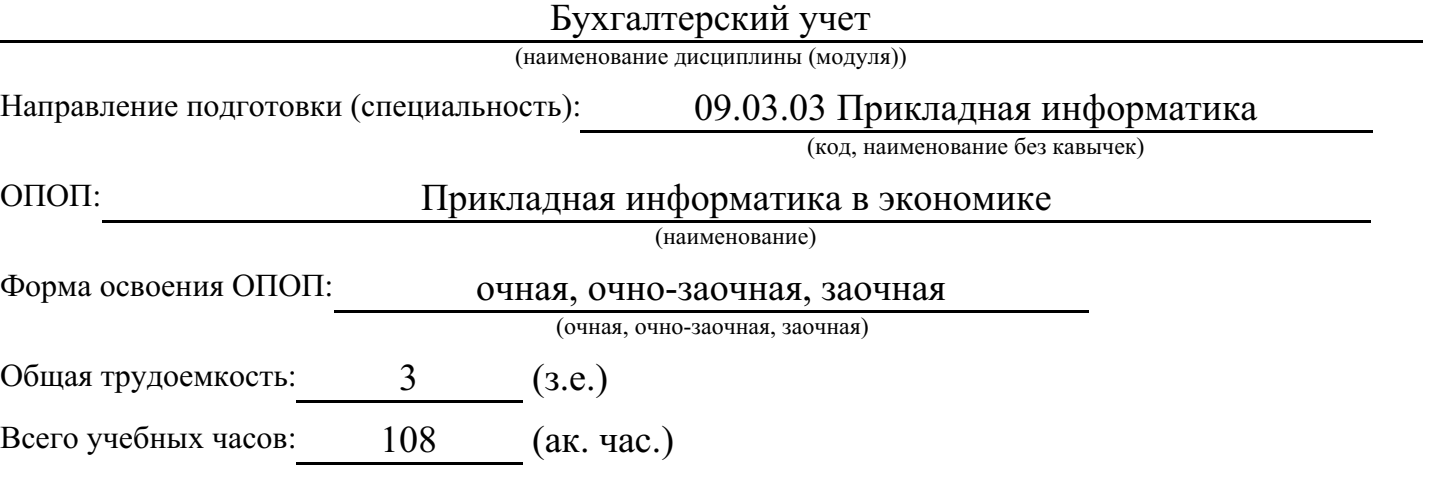

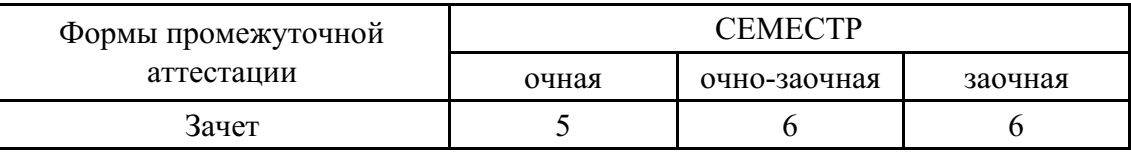

### Москва 2022 г.

Год начала подготовки студентов - 2022

## **1. Цель и задачи освоения дисциплины**

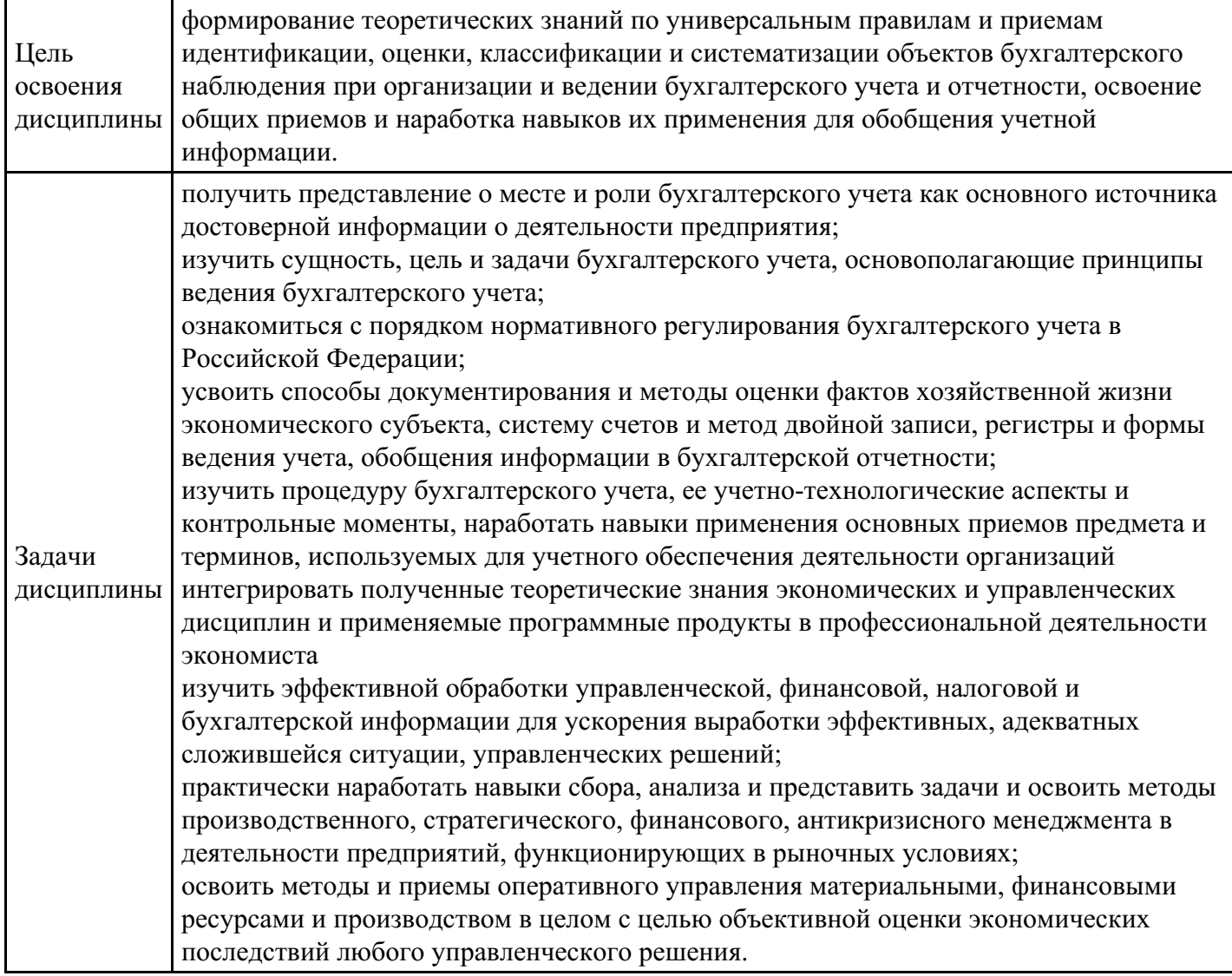

## **2. Место дисциплины в структуре ОПОП**

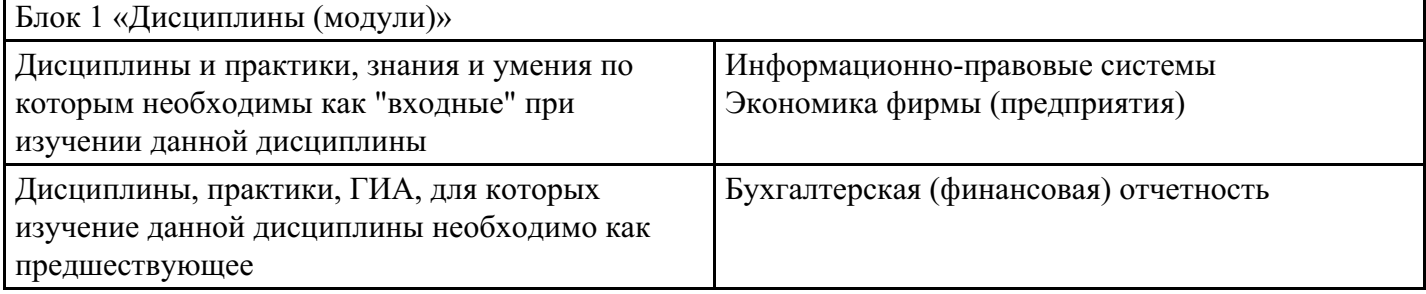

## **3. Требования к результатам освоения дисциплины**

**Компетенции обучающегося, формируемые в результате освоения дисциплины. Степень сформированности компетенций**

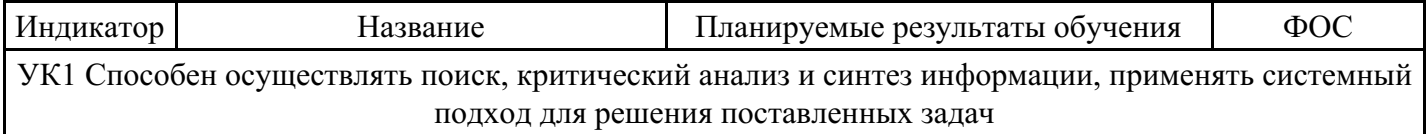

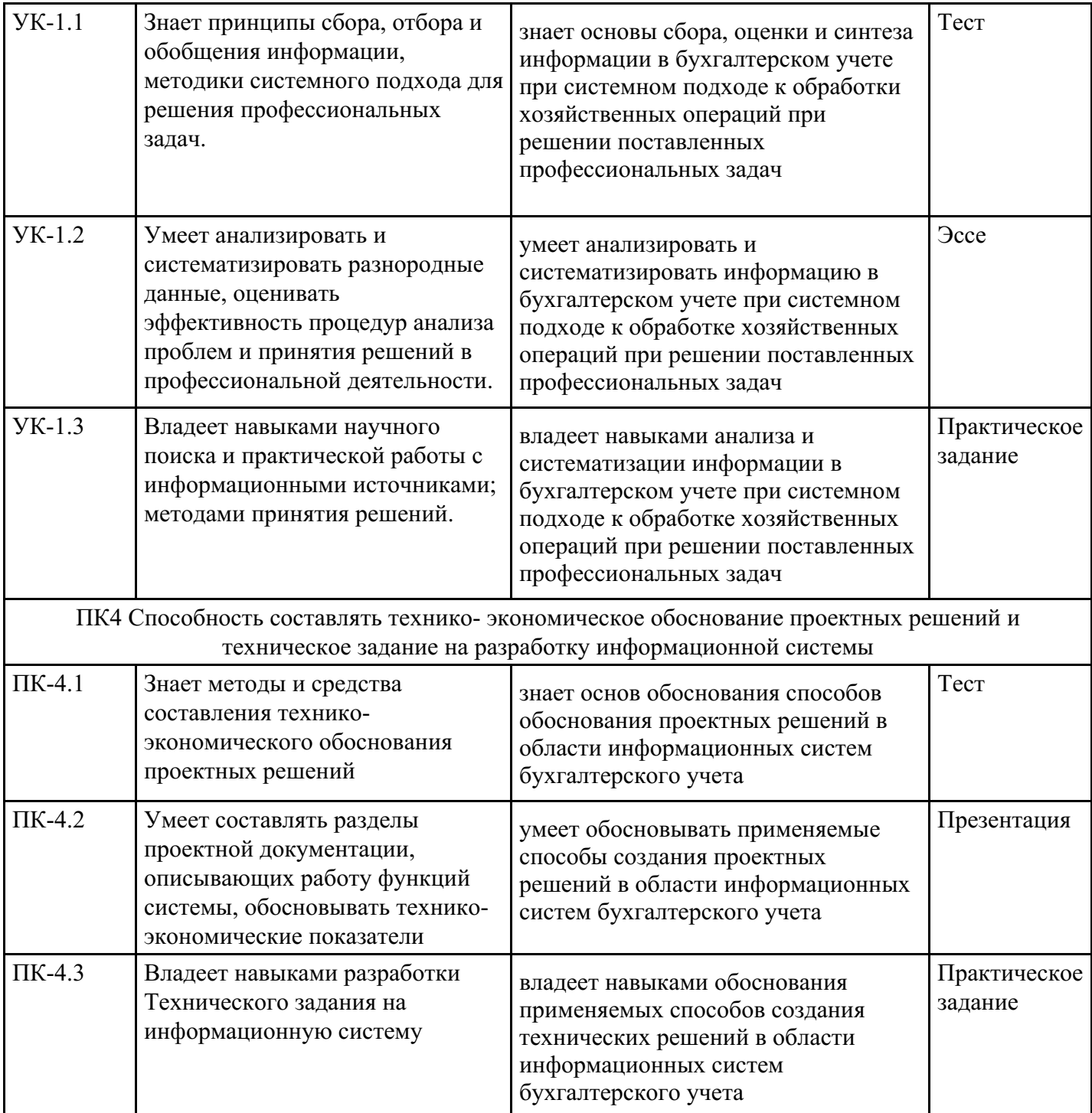

# **4. Структура и содержание дисциплины**

## **Тематический план дисциплины**

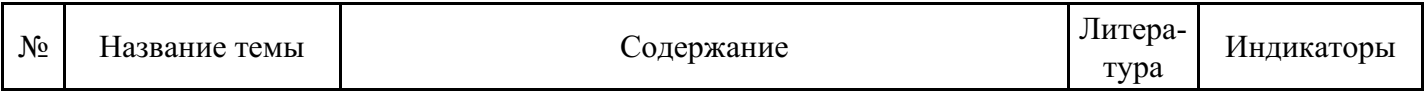

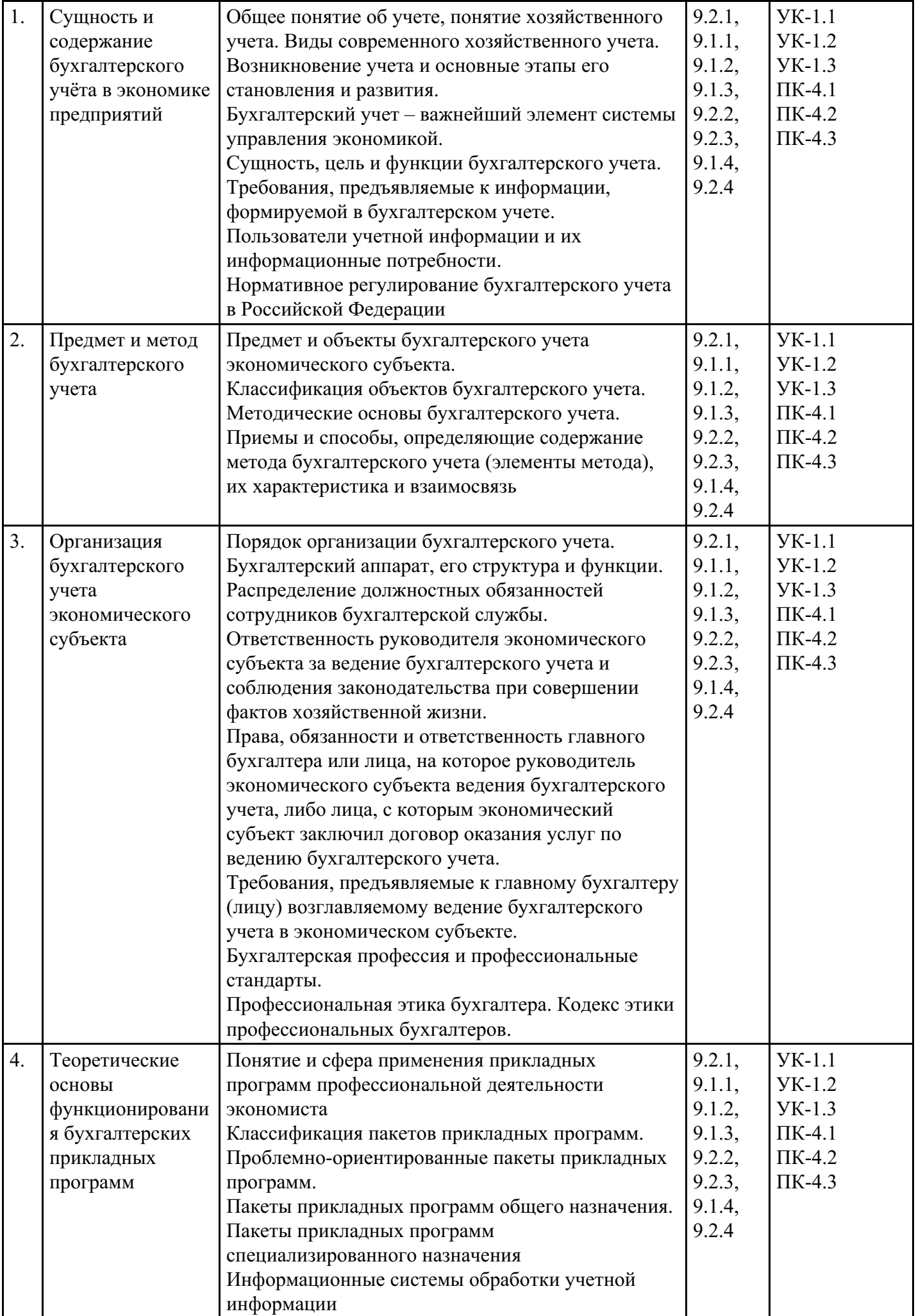

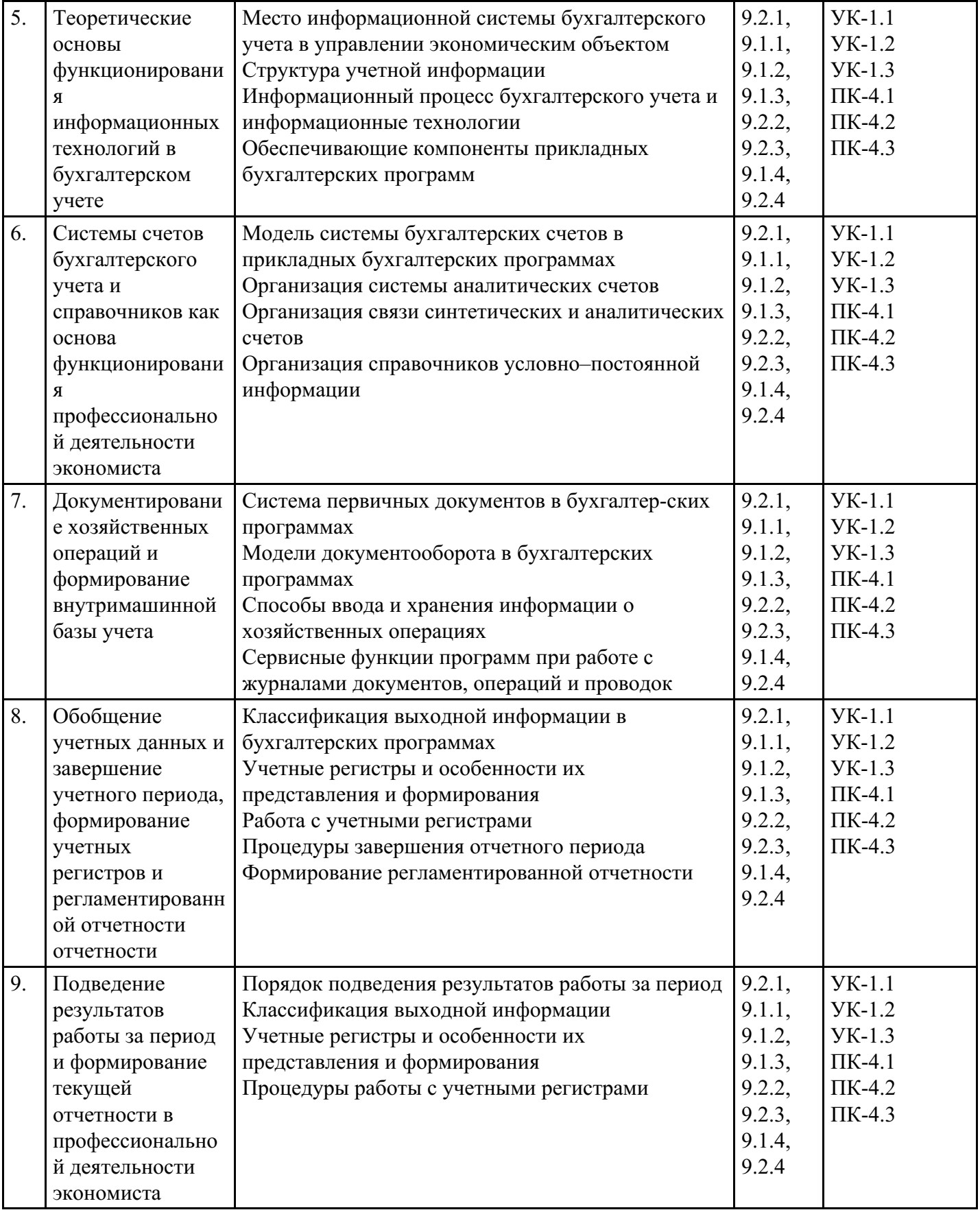

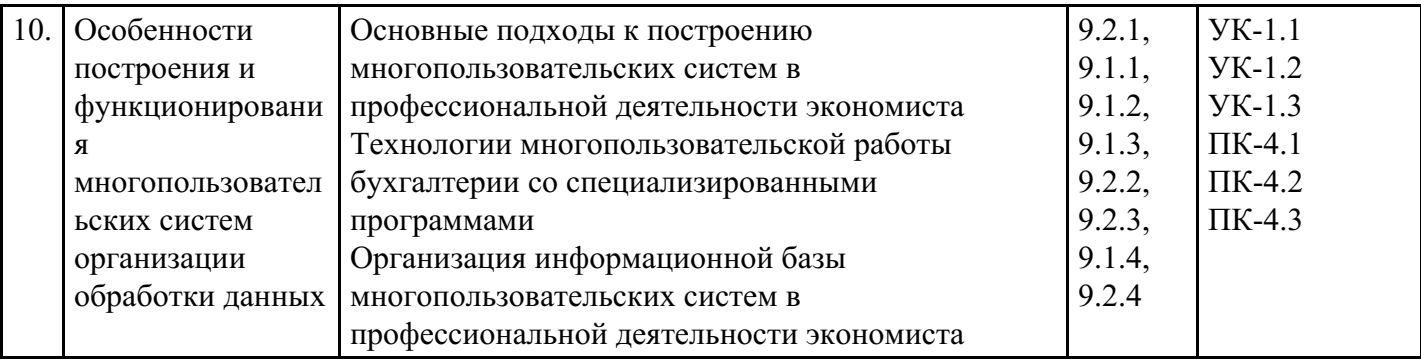

## **Распределение бюджета времени по видам занятий с учетом формы обучения**

## **Форма обучения: очная, 5 семестр**

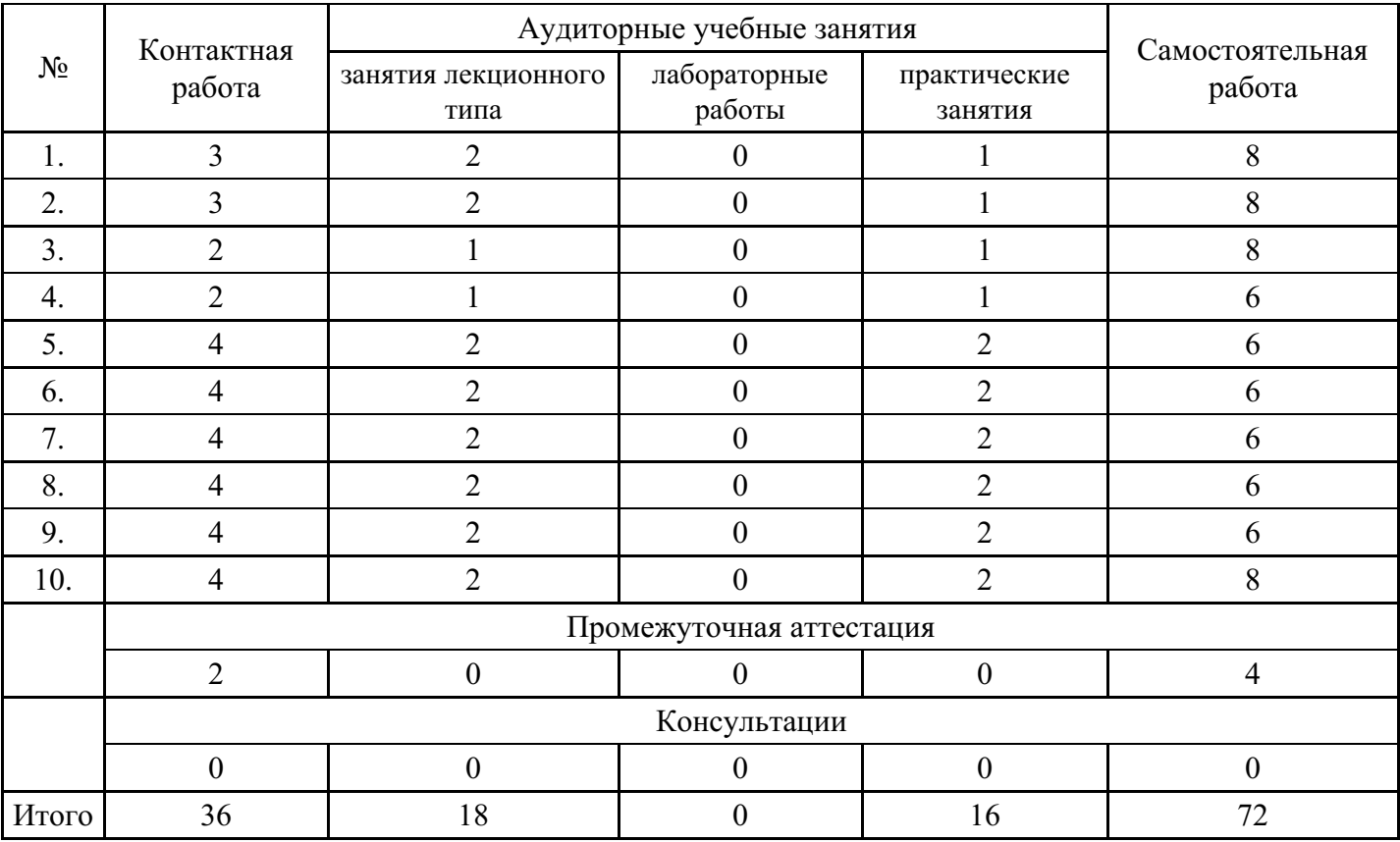

## **Форма обучения: очно-заочная, 6 семестр**

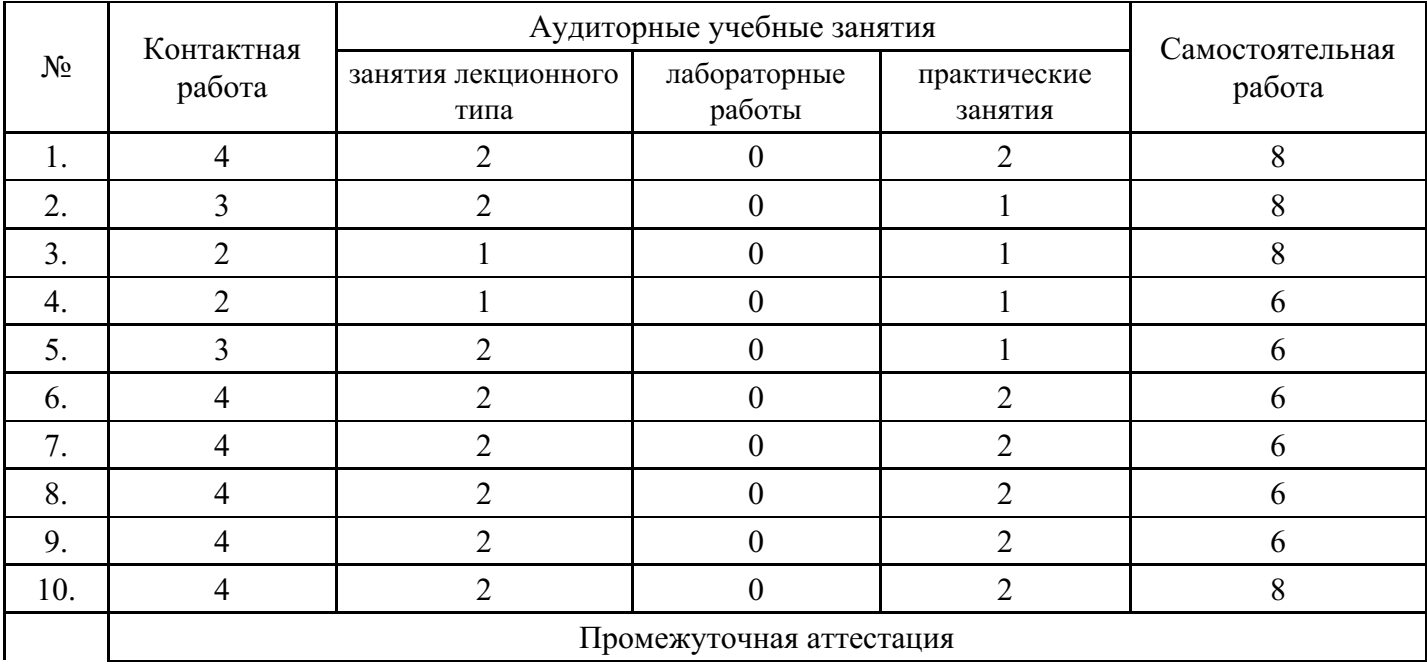

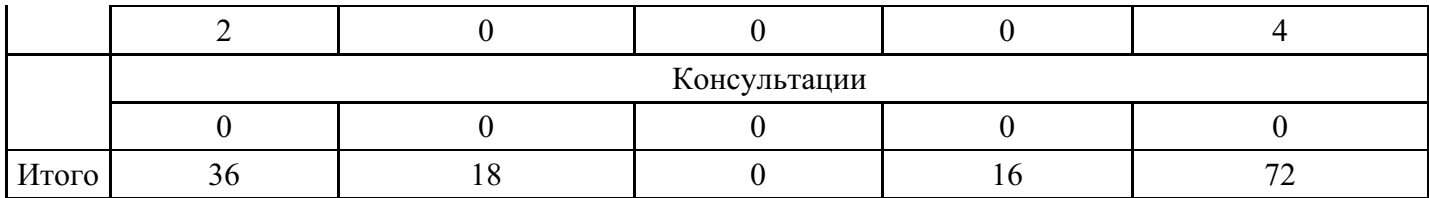

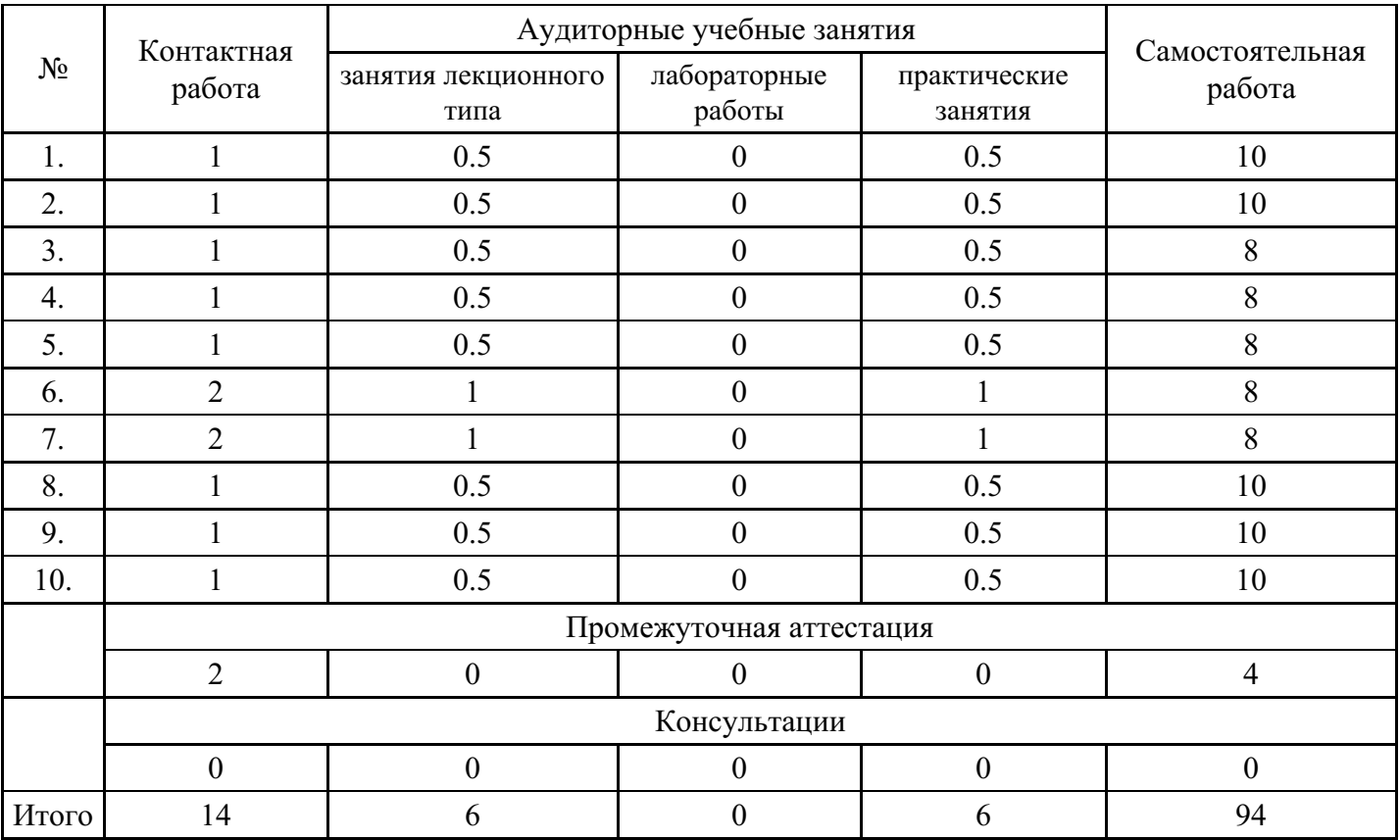

#### **Форма обучения: заочная, 6 семестр**

#### **5. Методические указания для обучающихся по освоению дисциплины**

В процессе освоения дисциплины обучающемуся необходимо посетить все виды занятий, предусмотренные рабочей программой дисциплины и выполнить контрольные задания, предлагаемые преподавателем для успешного освоения дисциплины. Также следует изучить рабочую программу дисциплины, в которой определены цели и задачи дисциплины, компетенции обучающегося, формируемые в результате освоения дисциплины и планируемые результаты обучения. Рассмотреть содержание тем дисциплины; взаимосвязь тем лекций и практических занятий; бюджет времени по видам занятий; оценочные средства для текущей и промежуточной аттестации; критерии итоговой оценки результатов освоения дисциплины. Ознакомиться с методическими материалами, программноинформационным и материально техническим обеспечением дисциплины.

#### Работа на лекции

Лекционные занятия включают изложение, обсуждение и разъяснение основных направлений и вопросов изучаемой дисциплины, знание которых необходимо в ходе реализации всех остальных видов занятий и в самостоятельной работе обучающегося. На лекциях обучающиеся получают самые необходимые знания по изучаемой проблеме. Непременным условием для глубокого и прочного усвоения учебного материала является умение обучающихся сосредоточенно слушать лекции, активно, творчески воспринимать излагаемые сведения. Внимательное слушание лекций предполагает интенсивную умственную деятельность обучающегося. Краткие записи лекций, конспектирование их помогает усвоить материал. Конспект является полезным тогда, когда записано самое существенное, основное. Запись лекций рекомендуется вести по возможности собственными формулировками. Желательно запись осуществлять на одной странице, а следующую оставлять для проработки учебного материала самостоятельно в домашних условиях. Конспект лучше подразделять на пункты, параграфы, соблюдая красную строку. Принципиальные места, определения, формулы следует сопровождать замечаниями. Работая над конспектом лекций, всегда следует использовать не только

основную литературу, но и ту литературу, которую дополнительно рекомендовал лектор.

#### Практические занятия

Подготовку к практическому занятию следует начинать с ознакомления с лекционным материалом, с изучения плана практических занятий. Определившись с проблемой, следует обратиться к рекомендуемой литературе. Владение понятийным аппаратом изучаемого курса является необходимым, поэтому готовясь к практическим занятиям, обучающемуся следует активно пользоваться справочной литературой: энциклопедиями, словарями и др. В ходе проведения практических занятий, материал, излагаемый на лекциях, закрепляется, расширяется и дополняется при подготовке сообщений, рефератов, выполнении тестовых работ. Степень освоения каждой темы определяется преподавателем в ходе обсуждения ответов обучающихся.

#### Самостоятельная работа

Обучающийся в процессе обучения должен не только освоить учебную программу, но и приобрести навыки самостоятельной работы. Самостоятельная работа обучающихся играет важную роль в воспитании сознательного отношения самих обучающихся к овладению теоретическими и практическими знаниями, привитии им привычки к направленному интеллектуальному труду. Самостоятельная работа проводится с целью углубления знаний по дисциплине. Материал, законспектированный на лекциях, необходимо регулярно дополнять сведениями из литературных источников, представленных в рабочей программе. Изучение литературы следует начинать с освоения соответствующих разделов дисциплины в учебниках, затем ознакомиться с монографиями или статьями по той тематике, которую изучает обучающийся, и после этого – с брошюрами и статьями, содержащими материал, дающий углубленное представление о тех или иных аспектах рассматриваемой проблемы. Для расширения знаний по дисциплине обучающемуся необходимо использовать Интернет-ресурсы и специализированные базы данных: проводить поиск в различных системах и использовать материалы сайтов, рекомендованных преподавателем на лекционных занятиях.

#### Подготовка к сессии

Основными ориентирами при подготовке к промежуточной аттестации по дисциплине являются конспект лекций и перечень рекомендуемой литературы. При подготовке к сессии обучающемуся следует так организовать учебную работу, чтобы перед первым днем начала сессии были сданы и защищены все практические работы. Основное в подготовке к сессии – это повторение всего материала курса, по которому необходимо пройти аттестацию. При подготовке к сессии следует весь объем работы распределять равномерно по дням, отведенным для подготовки, контролировать каждый день выполнения работы.

## **6. Фонды оценочных средств для текущего контроля успеваемости, промежуточной аттестации и самоконтроля по итогам освоения дисциплины**

Технология оценивания компетенций фондами оценочных средств:

- формирование критериев оценивания компетенций;
- ознакомление обучающихся в ЭИОС с критериями оценивания конкретных типов оценочных средств;
- оценивание компетенций студентов с помощью оценочных средств;
- публикация результатов освоения ОПОП в личном кабинете в ЭИОС обучающегося;

#### **Тест для формирования «ПК-4.1»**

#### Вопрос №1 .

Можно ли при вводе операции воспользоваться режимом копирования?

#### *Варианты ответов:*

- 1. Можно копировать все проводки из другой операции
- 2. Можно копировать проводки внутри одной операции
- 3. Нельзя

#### Вопрос №2 .

Какие функции реализуются при помощи объекта программы "Документ"?

#### *Варианты ответов:*

- 1. Ввод и сохранение исходных данных первичных документов
- 2. Формирование и печать документов
- 3. Все функции, перечисленные в предшествующих ответах

#### Вопрос №3 .

Что является первичным элементом хранения информации в бухгалтерских программах

#### *Варианты ответов:*

- 1. бухгалтерская операция
- 2. бухгалтерская отчетность
- 3. бухгалтерский документ

#### Вопрос №4 .

Какое из приведенных определений наиболее полно раскрывает содержание понятия автоматизированная информационная система бухгалтерского учета

#### *Варианты ответов:*

- 1. система информации, как взаимосвязанная совокупность средств и методов ее электронной обработки и персонал, реализующий информационный процесс преобразования исходной информации в результатную
- 2. система, в которой информационный процесс бухгалтерского автоматизирован за счет применения специальных методов обработки данных, использующих комплекс вычислительных, коммуникационных и других технических средств, в целях получения и доставки результатной информации пользователю-специалисту для выполнения возложенных на него функций
- 3. это система, в которой информационный процесс бухгалтерского учета автоматизирован за счет применения специальных методов обработки данных, использующих комплекс вы-числительных, коммуникационных и других технических средств, в целях получения и до-ставки информации, необходимой специалистам-бухгалтерам для выполнения функций управленческого и финансового учета

#### Вопрос №5 .

Возможно ли изменения Плана счетов без изменения конфигурации программы?

#### *Варианты ответов:*

- 1. да
- 2. нет

#### **Критерии оценки выполнения задания**

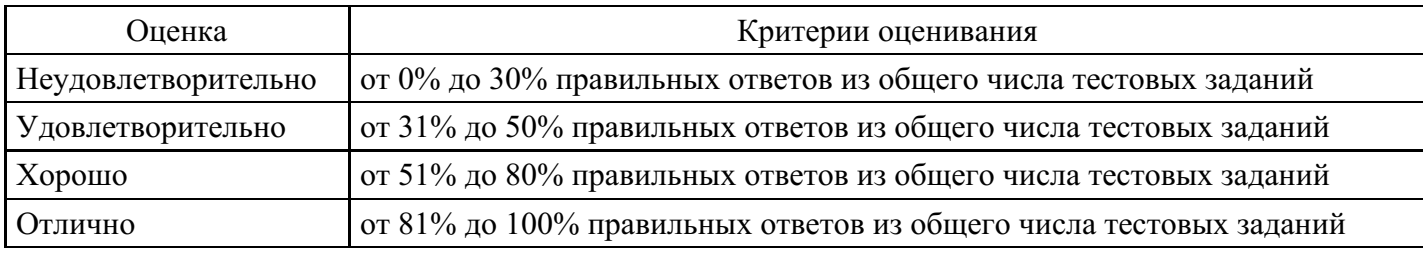

#### **Презентация для формирования «ПК-4.2»**

Организация информационной базы многопользовательских систем бухгалтерского учета

Особенности построения и функционирования многопользовательских систем бухгалтерского учета

Эксплуатация и сопровождение автоматизированных бухгалтерских программ: правовая поддержка, методическое сопровождение, обновление программного обеспечения

Зарубежные системы автоматизации бухгалтерского учета

Критерии выбора программного обеспечения.

Компоненты, объекты системы 1С Предприятие и основные режимы работы системы.

Средства, методы и мероприятия реализации функционирования информационных систем финансового анализа.

Виды программного обеспечения информационных систем финансового анализа.

Специальные информационные системы финансового анализа и их возможности в информационном обеспечении управленческих решений.

Обзор программных средств используемых информационными системами финансового анализа.

Современные подходы к применению информационных систем финансового анализа и подведению его итогов.

Автоматизированные информационные системы экономического анализа.

Технологические возможности автоматизации процедур анализа.

Организация ввода данных в системы реализующие технологии экономического анализа.

#### **Критерии оценки выполнения задания**

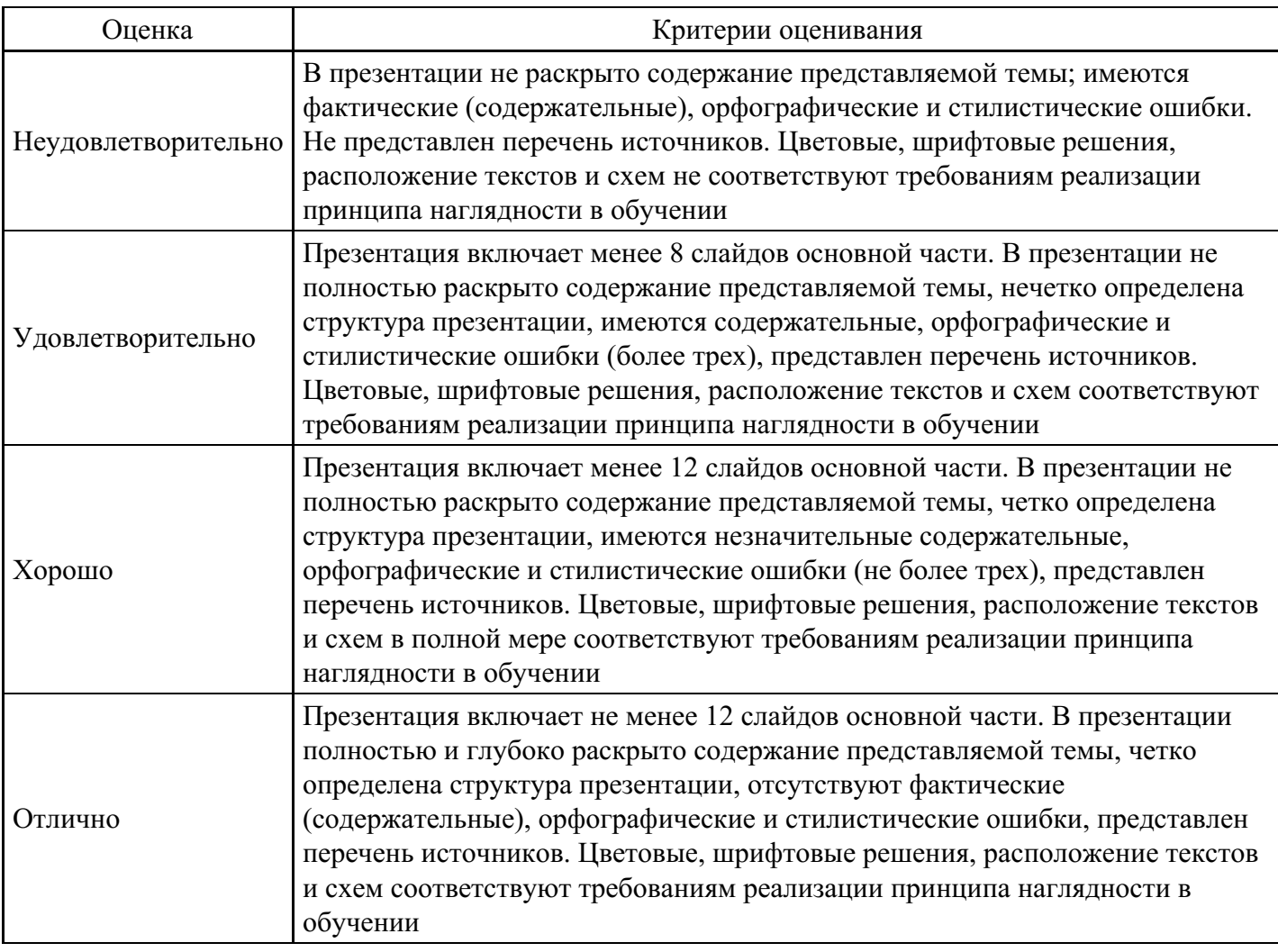

#### **Практическое задание для формирования «ПК-4.3»**

#### 13.01.20 Таблица 1 – Общая информация об ООО «Армада»

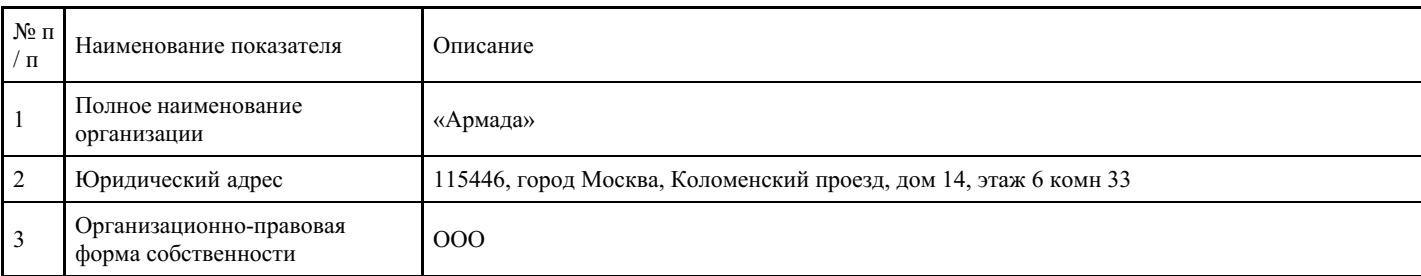

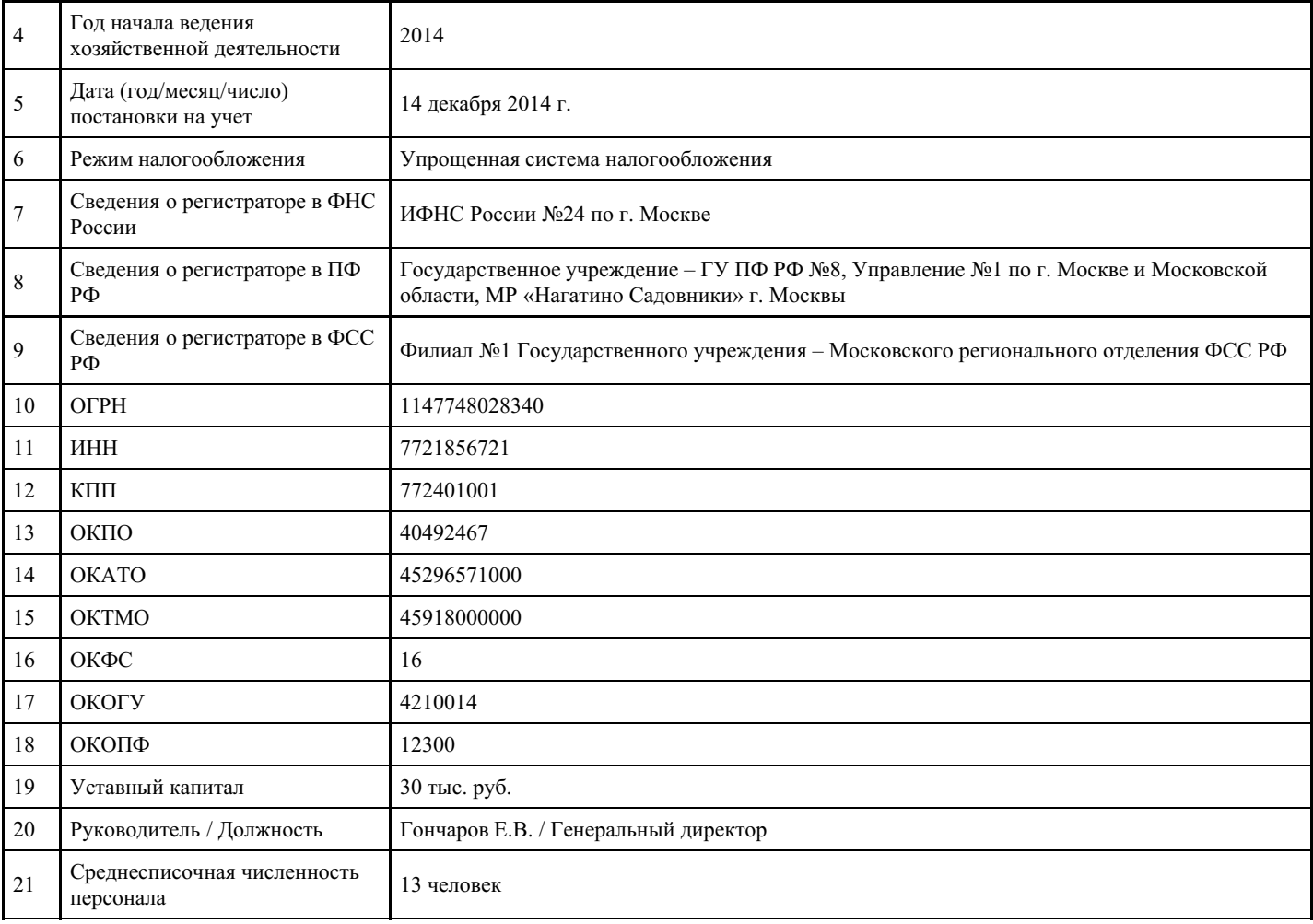

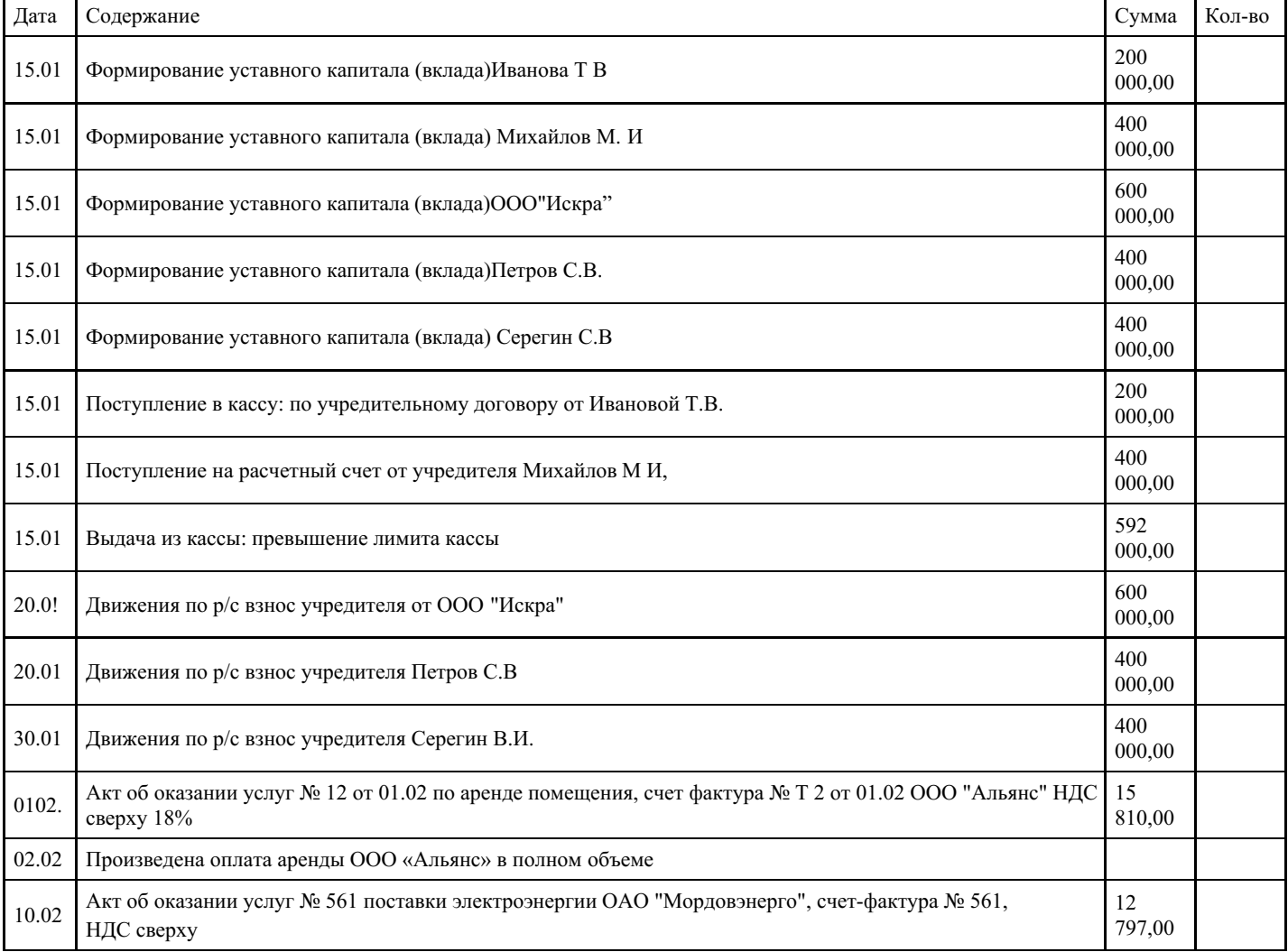

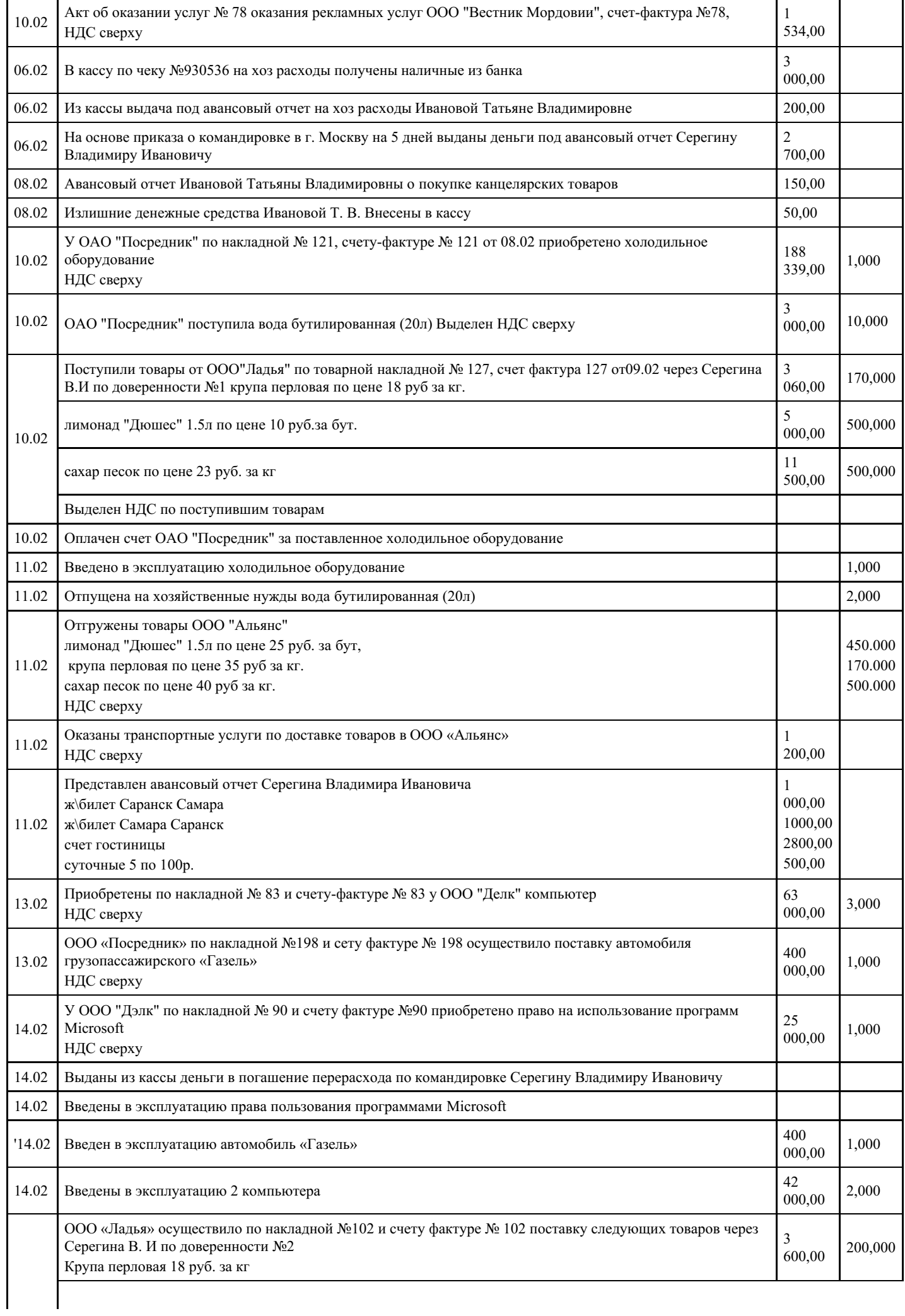

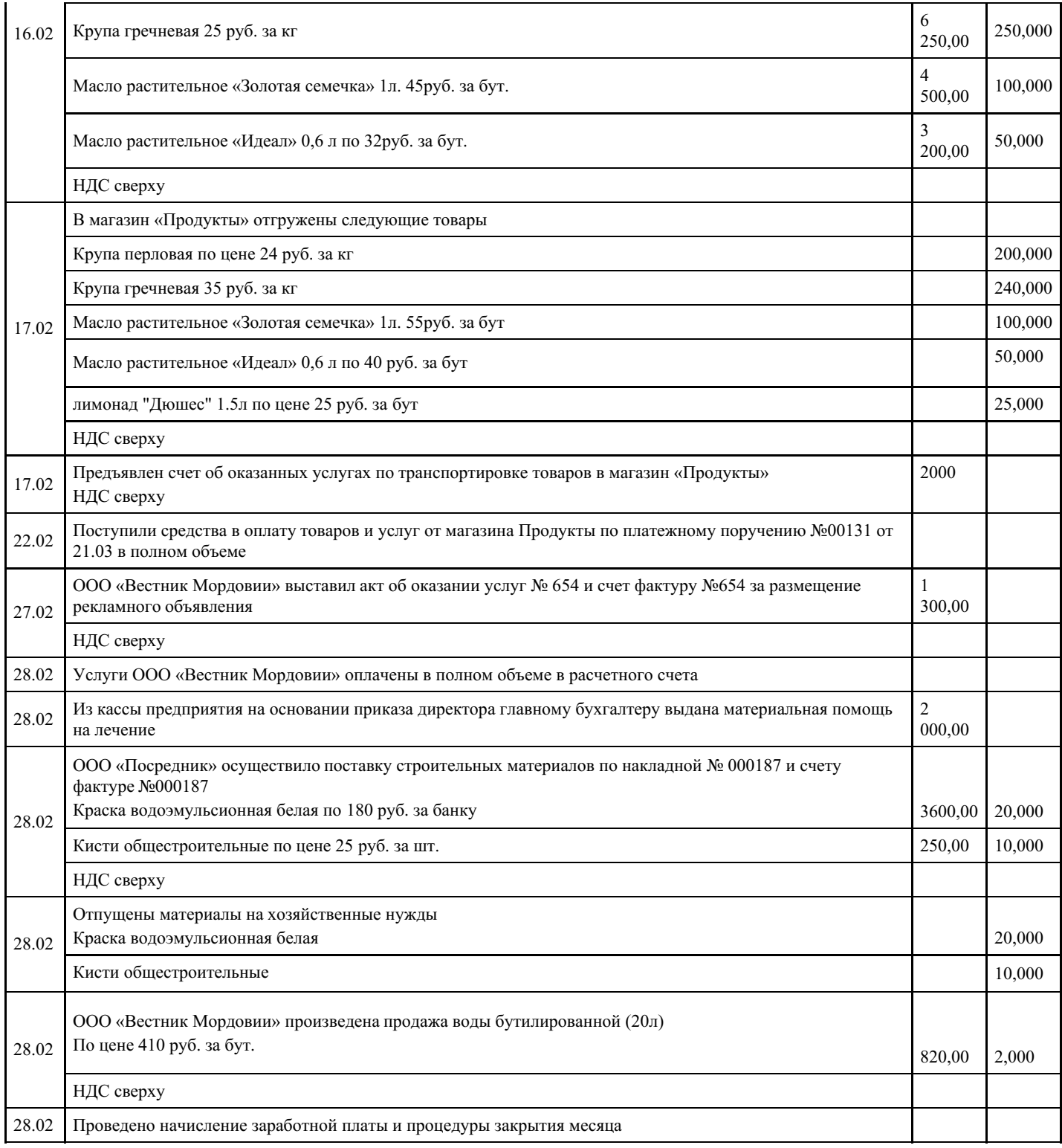

## Список контрагентов

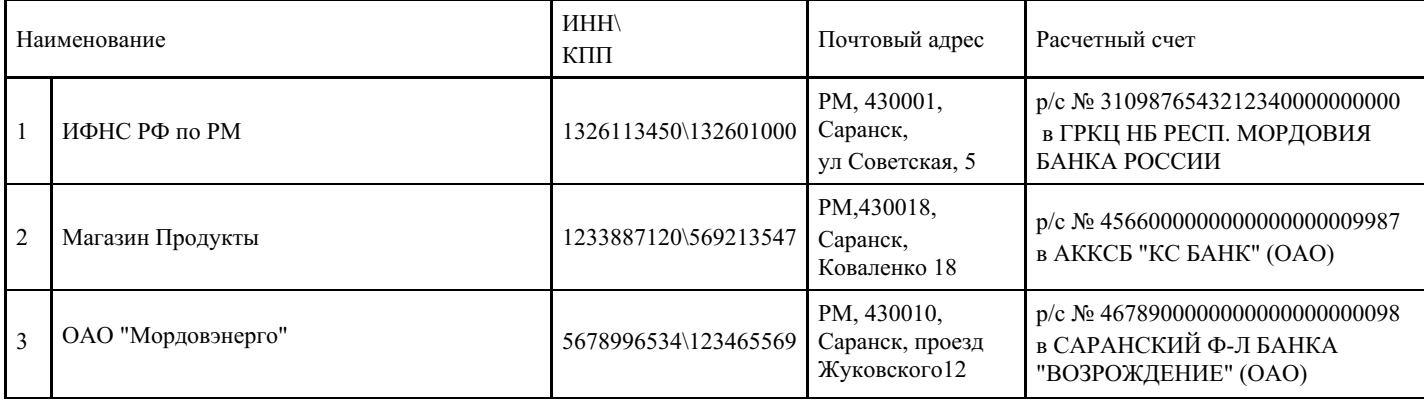

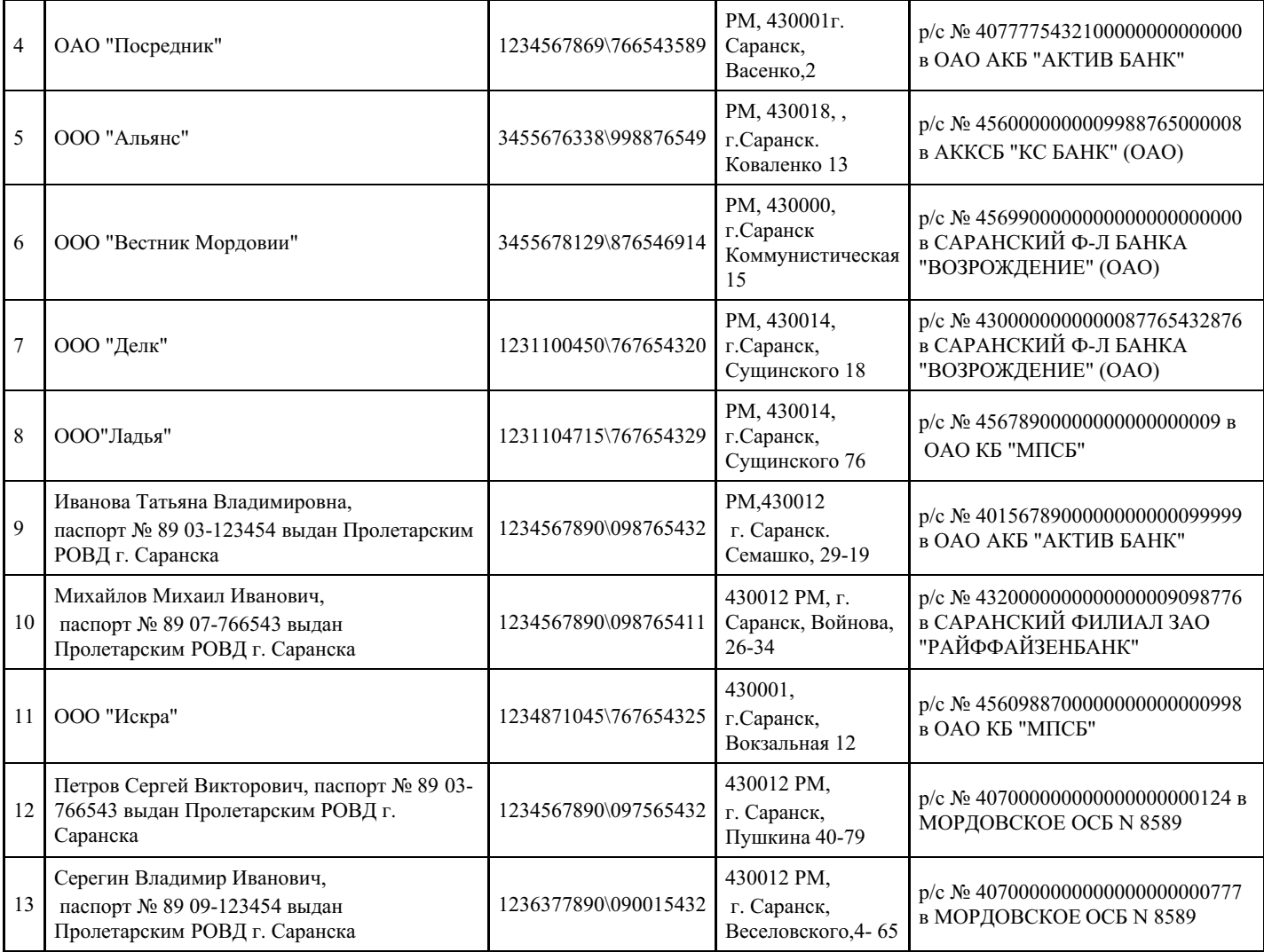

Справочник реквизитов банков

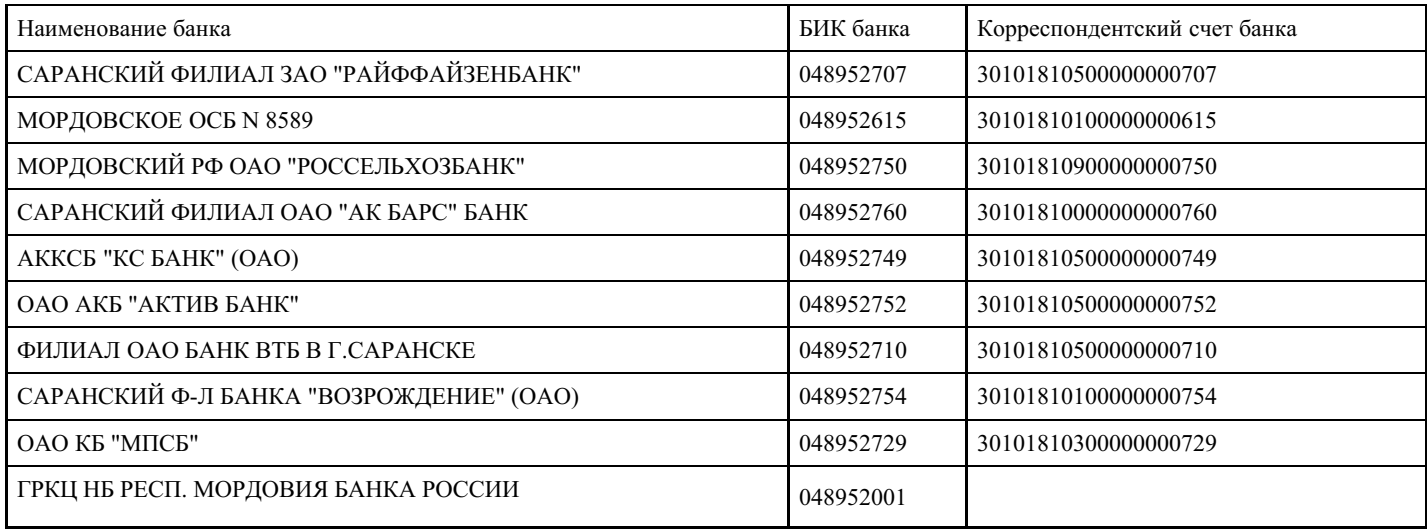

## **Критерии оценки выполнения задания**

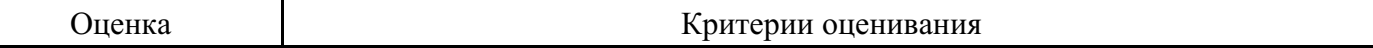

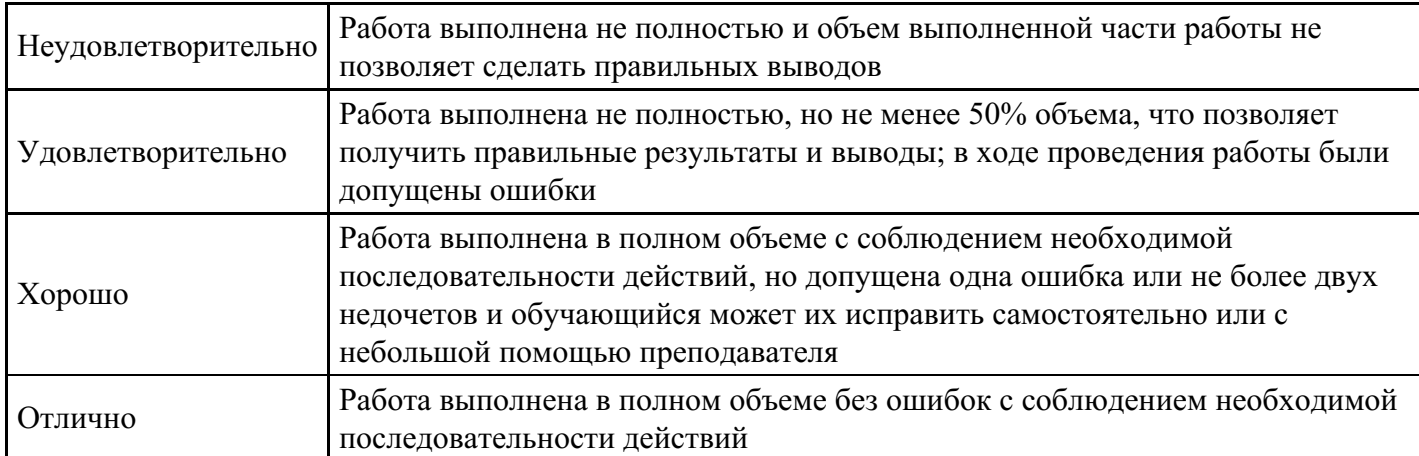

## **Тест для формирования «УК-1.1»**

### Вопрос №1 .

В чем состоит принципиальное отличие сетевой версии программы "1С:Бухгалтерия" от локальных (несетевых) версий?

#### *Варианты ответов:*

- 1. Сетевая версия программы реализует сеть разнообразных функций: по ведению учета, финансовому анализу, расчету заработной платы, кадровому учету и оперативному учету.
- 2. Сетевая версия обеспечивает многопользовательский режим работы с единой информационной базой в среде локальной вычислительной сети.
- 3. Сетевая версия программы дает право на бесплатное подключение к сети «Интернет»

### Вопрос №2 .

В комплект поставки программы входит демонстрационная информационная база. Для каких целей она предназначена

#### *Варианты ответов:*

- 1. Демонстрационную базу следует использовать для организации ведения учета после предварительного удаления из нее всей информации
- 2. Демонстрационную базу следует использовать как учебную, для освоения программы
- 3. Демонстрационная база предназначена для накопления информации, которую следует демонстрировать руководству предприятия или внешним потребителям, например, налоговым органам

#### Вопрос №3.

. Что из приведенного перечня является основой компьютерной системы бухгалтерского учета

#### *Варианты ответов:*

- 1. система бухгалтерских счетов
- 2. система справочников
- 3. система первичных документов
- 4. система отчетных документов
- 5. все перечисленные элементы

#### Вопрос №4 .

Какими способами допускается вводить (редактировать) значение константы?

#### *Варианты ответов:*

- 1. Через окно списка констант.
- 2. В результате использования документов и обработок.
- 3. Только в режиме конфигурирования

### Вопрос №5 .

В чем состоит принципиальное отличие сетевой версии программы "1С:Бухгалтерия" от локальных (несетевых) версий?

#### *Варианты ответов:*

- 1. Сетевая версия программы реализует сеть разнообразных функций: по ведению учета, финансовому анализу, расчету заработной платы, кадровому учету и оперативному учету.
- 2. Сетевая версия обеспечивает многопользовательский режим работы с единой информационной базой в среде локальной вычислительной сети.
- 3. Сетевая версия программы дает право на бесплатное подключение к сети «Интернет»

#### **Критерии оценки выполнения задания**

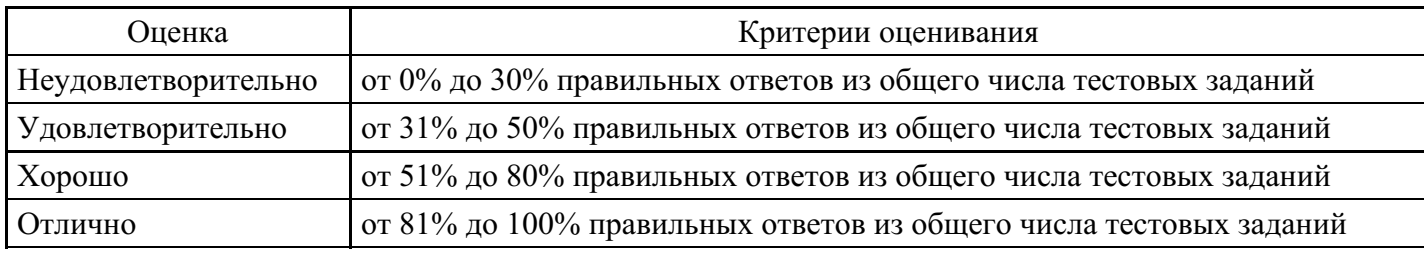

#### **Эссе для формирования «УК-1.2»**

Характеристика отчетности. Пользователи информации.

Состав и содержание бухгалтерской (финансовой) отчетности.

Цели, задачи и направления анализа бухгалтерской (финансовой) отчетности.

Методы анализа бухгалтерской (финансовой) отчетности.

Автоматизированные информационные системы экономического анализа.

Характеристика основных компонентов аналитических систем

Формирование отчетов и экспертных заключений в информационные системы экономического анализа

#### **Критерии оценки выполнения задания**

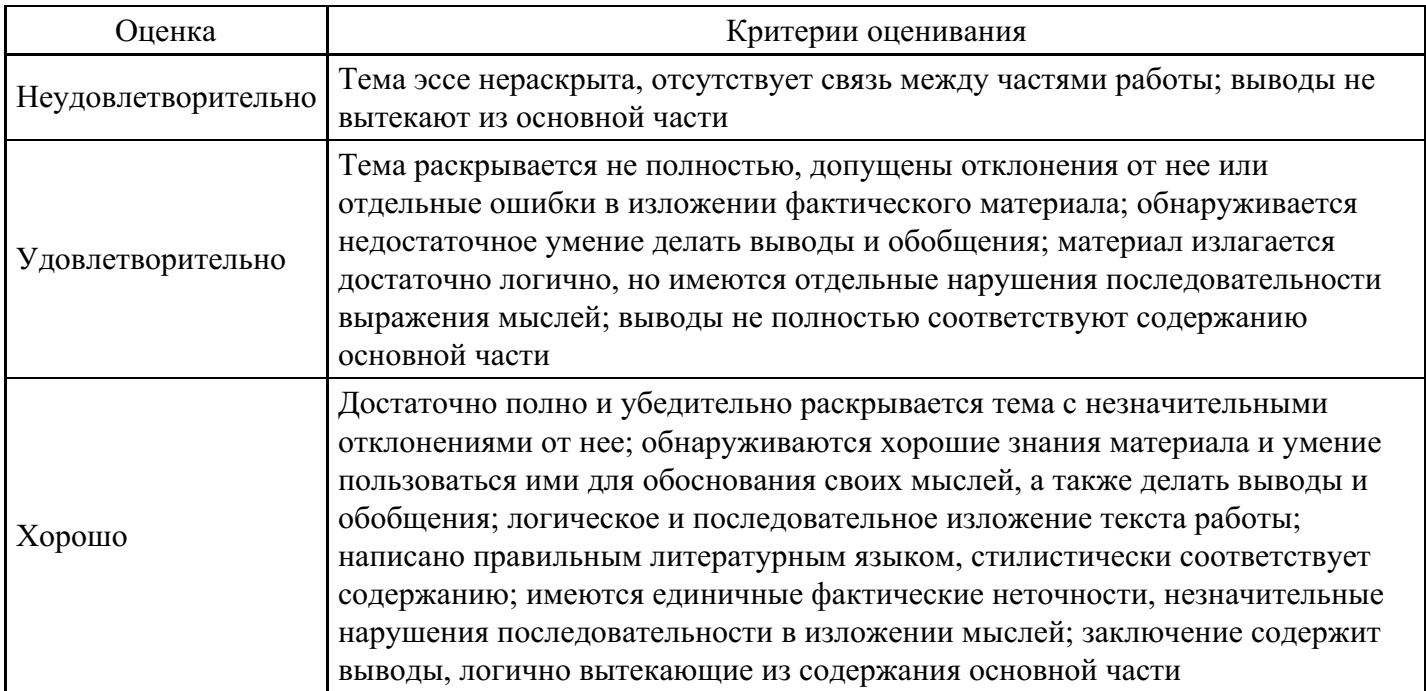

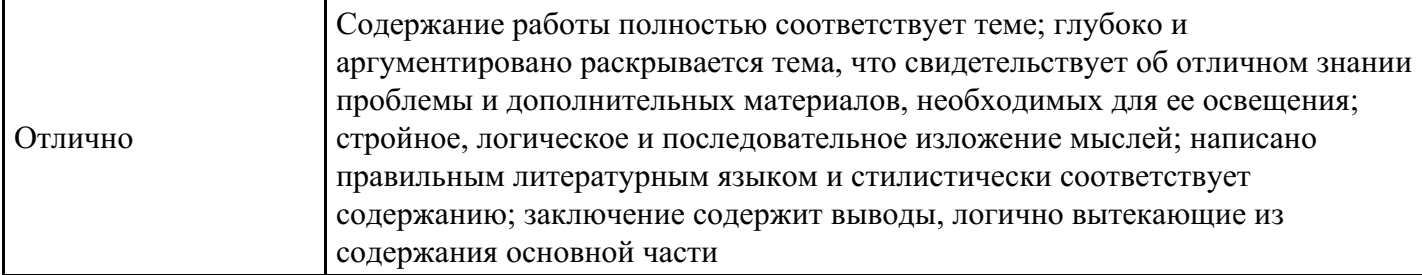

#### **Практическое задание для формирования «УК-1.3»**

Обработайте информацию о деятельности предприятия при помощи специализированного программного обеспечения

20.12.20г. была зарегистрирована организация – ООО «ХХХ» по юридическому адресу: Российская Федерация, 105613, г. Москва, шоссе Измайловское, д.71, корп.2Б.

Согласно выданной выписке из Единого государственного реестра юридических лиц № ЮЭ9965- 2049782319 от 19.12.2020г. ООО «Столица» присвоен основной регистрационный номер ОГРН 5137746215250, ИНН 7719865013, КПП 771901001.

Наименование органа, зарегистрировавшего создание юридического лица: Инспекция Федеральной налоговой службы № 19 по г. Москве. Государственный регистрационный номер записи 5137746215250 от 19.12. 2020г.

Уведомление о регистрации юридического лица в Пенсионном фонде - Государственное учреждение - Главное Управление Пенсионного фонда РФ №7 по г. Москве и Московской области муниципальный район Соколиная гора г. Москвы с присвоением регистрационного номера 087415014279 от 23.12.20 г.

Уведомление о регистрации юридического лица в Филиале № 38 Государственного учреждения - Московского регионального отделения Фонда социального страхования Российской Федерации с присвоением регистрационного номера 772406203477381 от 29.01.20\_\_г.

Уведомление о регистрации юридического лица в Территориальном органе Федеральной службы государственной статистики по г. Москве ОКПО 26414029, ОКАТО 45263570, ОКТМО 45307000000, ОКОГУ 4210014, ОКОПФ 12300 – общество с ограниченной ответственностью, ОКФС – 16 – частная собственность, ОКВЭД 55.11.

ООО «Столица» был открыт расчетный счет 40702810700210000181 в АБ «ИНТЕРПРОГРЕССБАНК» (ЗАО), находящемся в г. Москве БИК банка: 044525402, корреспондентский счет: 301018100000000402, наименование банка: «ИНТЕРПРОГРЕССБАНК» (Акционерное общество), 115201, г. Москва, Старокаширское шоссе, д. 2, корп.1, стр. 1.

Руководитель – директор Погребская Ирина Владимировна (12.09.1979г., паспорт 45 04 № 23431 выдан 23.11.20г. Паспортным столом №1, ОВД района Ясенево, г. Москвы).

Главный бухгалтер – кассир Федотова Инна Васильевна (02.10.1972г., паспорт 45 11 № 505610 выдан 22.11.1991г. УФМС России по г. Москве, по району Хамовники)

Формирование уставного капитала

Уставный капитал предприятия объявлен в размере 1 000 000 рублей.

Состав учредителей: ООО «Мебель плюс»

- 1. Дубовой Владимир Андреевич физическое лицо 50 %;
- 2. Погребская Ирина Владимировна директор ООО «Столица» 50 %;

В состав учредителей вошли:

1. Дубовой Владимир Андреевич (26.04.1972г., паспорт 45 15 № 265832 выдан 17.09.2015г. Отделением УФМС России по г. Москве, по району Сокольники).

23.12.2013 Дубовой В.А. внес всю сумму (500 000 руб.) наличными в кассу организации.

2. Погребская И.В. (12.09.1979г., паспорт 45 04 № 23431 выдан 23.11.20г. Паспортным столом №1, ОВД района Ясенево, г. Москвы).

23.12.2013 Погребская И.В. внесла всю сумму (500 000 руб.) на расчетный счет организации.

Приобретение Основного средства – (Транспортное средство)

30.01.2020г. Товарно-транспортная накладная № 0012, счет-фактура № 0012 по договору № 124 от 20.01.2020г. ООО «Столица» для производственных нужд приобрела автомобиль ГАЗель (номер кузова 1549851, номер шасси 365421, номер двигателя 659874512, год выпуска – 20\_\_) стоимостью 1 200 000 руб., (в том числе НДС 20%) у ООО «Авто-Альянс» (107078, г. Москва, ул. Новая Басманная, д.14, стр.2 ИНН-7720535919, КПП-770101001, ОГРН- 1057748380502, Р/с - № 40702810838120108695 (ПАО) Сбербанк г. Москва, БИК – 044525225, К/с – 30101810400000000225.

Срок оплаты по договору 13.02.20г.)

31.01.2020г. Произведена государственная регистрация транспортного средства в органах ГББД и осуществлен ввод в эксплуатацию автомобиля.

При открытии расчетного счета банком установлен лимит наличности в кассе в размере 15000 руб. Излишние денежные средства внесены на расчетный счет на следующий рабочий день после их получения.

Федотова И.В. оплатила:

за регистрацию предприятия пошлину в размере 1500 руб., нотариусу за заверение подписей 750 руб.

На произведенные расходы был составлен авансовый отчет от 21.01.2020.

зрасходованные средства выданы подотчетному лицу Федотовой И.В. из кассы.

Покупка материалов

01.02. 20\_\_г. Для осуществления производственной деятельности у поставщика ООО «ЮСАН» (ИНН 5032306640, КПП 503201001, ОКПО 38410485 р/с 40702810770000059786 в (ПАО) «Сбербанк», Московская обл., БИК – 044525225, К/с – 30101810400000000225 была произведена закупка следующих материалов: (Товарная накладная № 140, Счет-фактура № 140 по договору № 15 от 01.02.2020г. Срок оплаты - 16.02. 20\_\_г.).

пиломатериал – 5 куб. м.  $\times$  5000 руб. гобелен- 100 м  $\times$  280 руб. велюр – 20 м  $\times$  350 руб. гвозди мебельные 16 кг х 750 руб., мебельный наполнитель 25 м х 500 руб.

НДС (сверху 20 %).

Поступившие материалы оплачены по платежному поручению №1 от 16.02.20\_\_г. на сумму 45000 руб.

Производство

05.02.20\_\_ г. в мебельный цех отпущены следующие материалы:

пиломатериалы 5 м<sup>3</sup> х 5000 руб.

гобелен 70 м х 280 руб.

велюр 10 м х 350 руб.

гвозди мебельные 14 кг х 750 руб.,

мебельный наполнитель 20 м х 500 руб.

Услуги – аренда помещения

ООО «Столица» арендует помещение по договору № 17 от 06.02.20\_\_ г. под склад у ООО «Альянс Интернэшнл» (ИНН 7713755529, КПП 771301001, р/с 40702810780060000767, в ОАО Московском филиале «АК БАРС» банке, БИК-044585508, К/с 30101810600000000508.

15.02.20 г. пришел счет № 35, счет-фактура № 35 за аренду склада на сумму 2360 руб., в т. ч. НДС  $(20\%) - 360$  руб.

Счет за аренду оплачен 17.02.20\_\_г. в полной сумме.

20.02.20\_\_г. По приходной накладной № 1 оприходована на склад ООО «Столица» продукция по плановой себестоимости:

кресла-кроватки – 20 х 1980 руб. софа - 15 х 4870 руб. диваны - 23 х 5370 руб.

22.02.20 г. ООО «Январь» (ИНН 6679109471, КПП 667901001 г. Екатеринбург, ул. Прониной, д.121, р/с 40702810702500009264 в (ПАО) Банка «ФК Открытие» г. Екатеринбург, БИК 044525999, К/с 30101810845250000999) отпущены:

кресла-кроватки – 20 х 14500 руб. софа - 15 х 13500 руб. диваны - 23 х 19500 руб.

НДС сверху - 20%.

25.02.20\_\_г. Поступили на р/с ООО «Столица» деньги от ООО «Январь» за реализованную продукцию в полном объеме.

27.02.20 г. По чеку № 100 с расчетного счета были получены денежные средства на хозяйственные расходы в размере 5000 руб.

27.02.20\_\_г. Выдано в подотчет гл. бухгалтеру 500 руб.

28.02.20\_\_г. Представлен отчет о произведенных расходах гл. бухгалтером: канцелярские принадлежности на сумму 245 руб, калькулятор 12-ти разрядный за 480 руб.

28.02.20\_\_г. Выдан главному бухгалтеру перерасход подотчётных сумм.

28.02.20\_\_г. Рабочим мебельного цеха (5 человек) начислена заработная плата по 8000 руб., директору ООО «Столица» начислена заработная плата в размере 15000 рублей, гл.бухгалтеру – кассиру – 10000 руб.;

На начисленную сумму оплаты труда произведены отчисления на социальные нужды.

28.02.20\_\_г. Произведено закрытие месяца в бухгалтерском и налоговом учете и составлены соответствующие формы отчетности

#### **Критерии оценки выполнения задания**

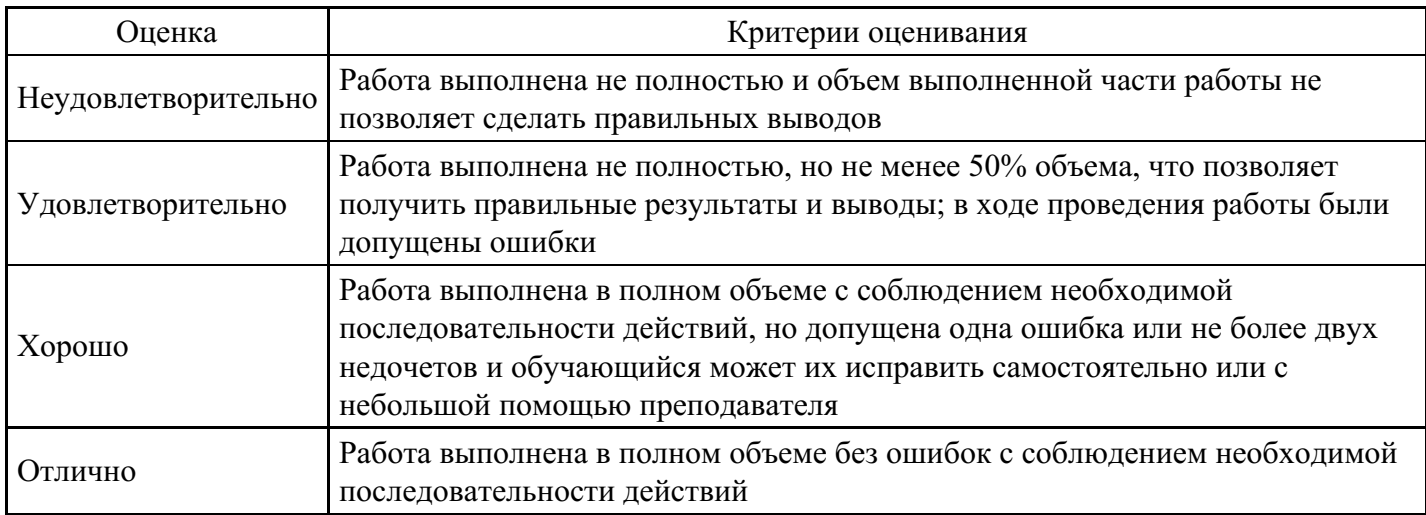

#### **Вопросы для проведения промежуточной аттестации по итогам освоения дисциплины**

*Тема 1. Сущность и содержание бухгалтерского учёта в экономике предприятий*

1. Общее понятие об учете, понятие хозяйственного учета. Виды современного хозяйственного учета.

2. Возникновение учета и основные этапы его становления и развития.

3. Бухгалтерский учет – важнейший элемент системы управления экономикой.

4. Сущность, цель и функции бухгалтерского учета. Требования, предъявляемые к информации,

формируемой в бухгалтерском учете.

5. Пользователи учетной информации и их информационные потребности.

6. Нормативное регулирование бухгалтерского учета в Российской Федерации

#### *Тема 2. Предмет и метод бухгалтерского учета*

7. Предмет и объекты бухгалтерского учета экономического субъекта.

8. Классификация объектов бухгалтерского учета.

9. Методические основы бухгалтерского учета.

10. Приемы и способы, определяющие содержание метода бухгалтерского учета (элементы метода),

их характеристика и взаимосвязь

#### *Тема 3. Организация бухгалтерского учета экономического субъекта*

11. Порядок организации бухгалтерского учета.

12. Бухгалтерский аппарат, его структура и функции.

13. Распределение должностных обязанностей сотрудников бухгалтерской службы.

14. Ответственность руководителя экономического субъекта за ведение бухгалтерского учета и соблюдения законодательства при совершении фактов хозяйственной жизни.

15. Права, обязанности и ответственность главного бухгалтера или лица, на которое руководитель экономического субъекта ведения бухгалтерского учета, либо лица, с которым экономический субъект заключил договор оказания услуг по ведению бухгалтерского учета.

16. Требования, предъявляемые к главному бухгалтеру (лицу) возглавляемому ведение

бухгалтерского учета в экономическом субъекте.

17. Бухгалтерская профессия и профессиональные стандарты.

18. Профессиональная этика бухгалтера. Кодекс этики профессиональных бухгалтеров.

*Тема 4. Теоретические основы функционирования бухгалтерских прикладных программ*

19. Понятие и сфера применения прикладных программ профессиональной деятельности экономиста

- 20. Классификация пакетов прикладных программ.
- 21. Проблемно-ориентированные пакеты прикладных программ.
- 22. Пакеты прикладных программ общего назначения.
- 23. Пакеты прикладных программ специализированного назначения
- 24. Информационные системы обработки учетной информации
- 25. Информационные системы финансового анализа

*Тема 5. Теоретические основы функционирования информационных технологий в бухгалтерском учете*

26. Место информационной системы бухгалтерского учета в управлении экономическим объектом

- 27. Структура учетной информации
- 28. Информационный процесс бухгалтерского учета и информационные технологии
- 29. Обеспечивающие компоненты прикладных бухгалтерских программ

*Тема 6. Системы счетов бухгалтерского учета и справочников как основа функционирования профессиональной деятельности экономиста*

30. Модель системы бухгалтерских счетов в прикладных бухгалтерских программах

- 31. Организация системы аналитических счетов
- 32. Организация связи синтетических и аналитических счетов
- 33. Организация справочников условно–постоянной информации

*Тема 7. Документирование хозяйственных операций и формирование внутримашинной базы учета*

- 34. Система первичных документов в бухгалтерских программах
- 35. Модели документооборота в бухгалтерских программах
- 36. Способы ввода и хранения информации о хозяйственных операциях
- 37. Сервисные функции программ при работе с журналами документов, операций и проводок

*Тема 8. Обобщение учетных данных и завершение учетного периода, формирование учетных регистров и регламентированной отчетности отчетности*

38. Классификация выходной информации в бухгалтерских программах

39. Учетные регистры и особенности их представления и формирования

- 40. Работа с учетными регистрами
- 41. Процедуры завершения отчетного периода
- 42. Формирование регламентированной отчетности

*Тема 9. Подведение результатов работы за период и формирование текущей отчетности в профессиональной деятельности экономиста*

- 43. Порядок подведения результатов работы за период
- 44. Классификация выходной информации
- 45. Учетные регистры и особенности их представления и формирования
- 46. Процедуры работы с учетными регистрами

*Тема 10. Особенности построения и функционирования многопользовательских систем организации обработки данных*

47. Основные подходы к построению многопользовательских систем в профессиональной деятельности экономиста

48. Технологии многопользовательской работы бухгалтерии со специализированными программами

49. Организация информационной базы многопользовательских систем в профессиональной деятельности экономиста

#### **Уровни и критерии итоговой оценки результатов освоения дисциплины**

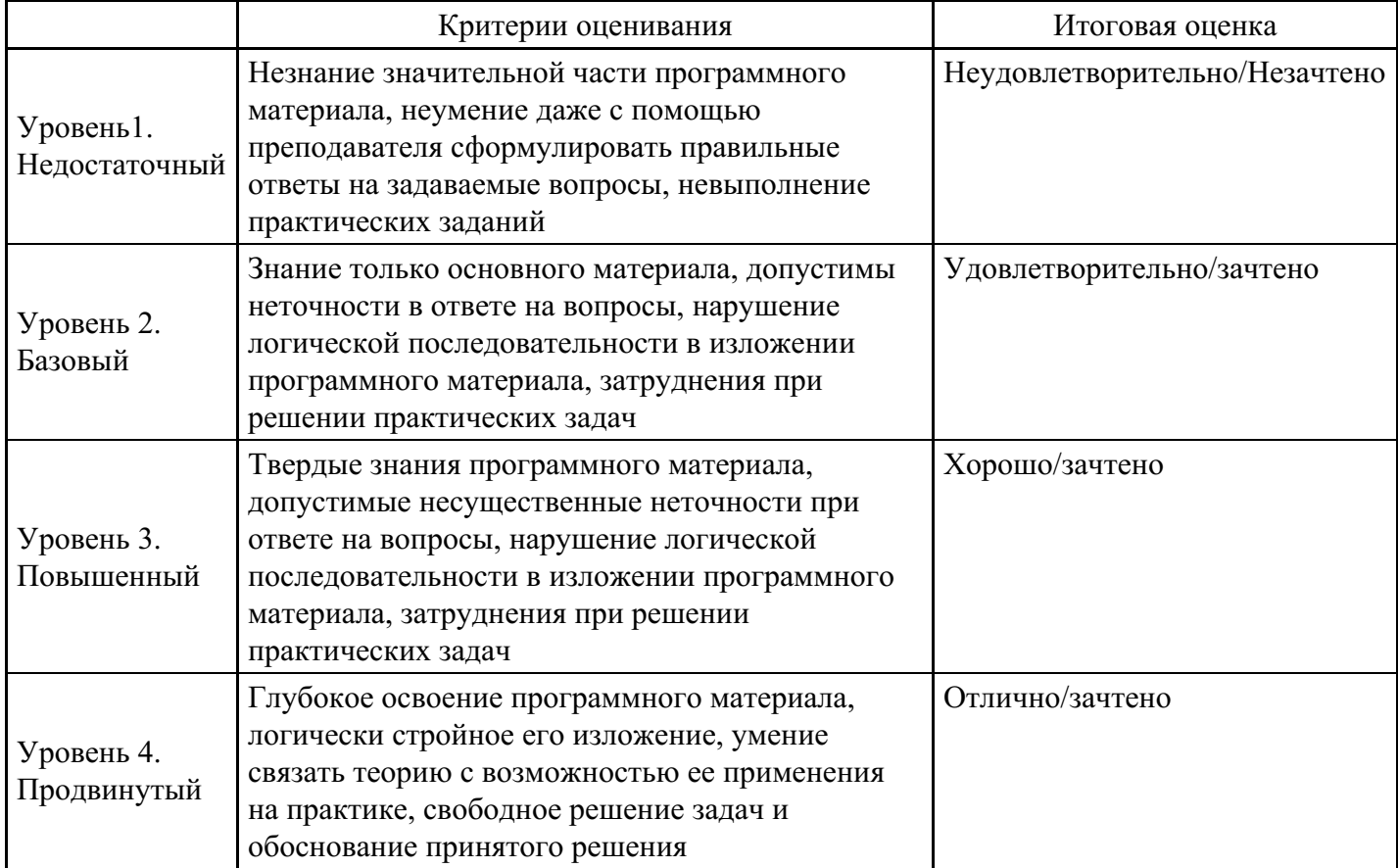

#### **7. Ресурсное обеспечение дисциплины**

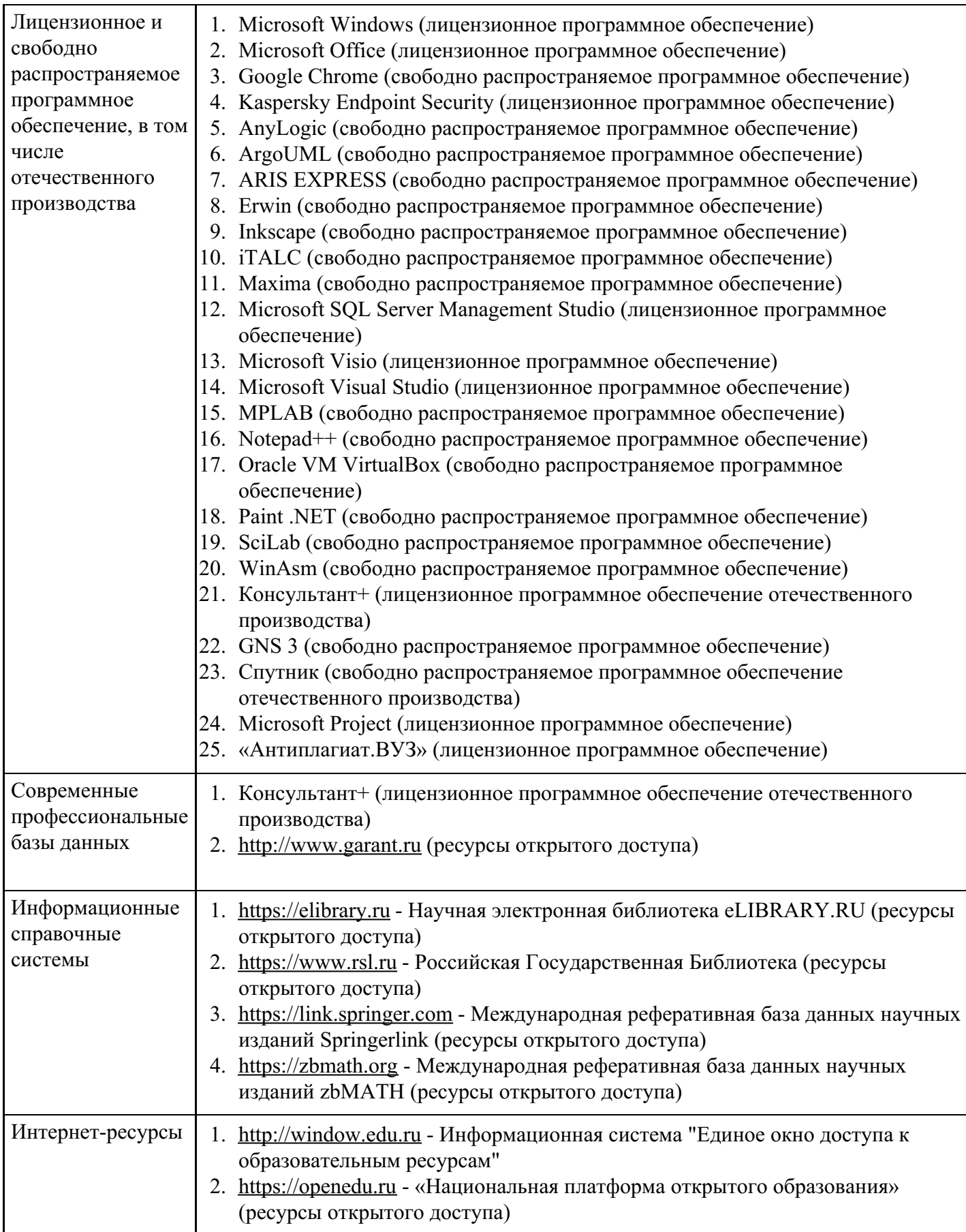

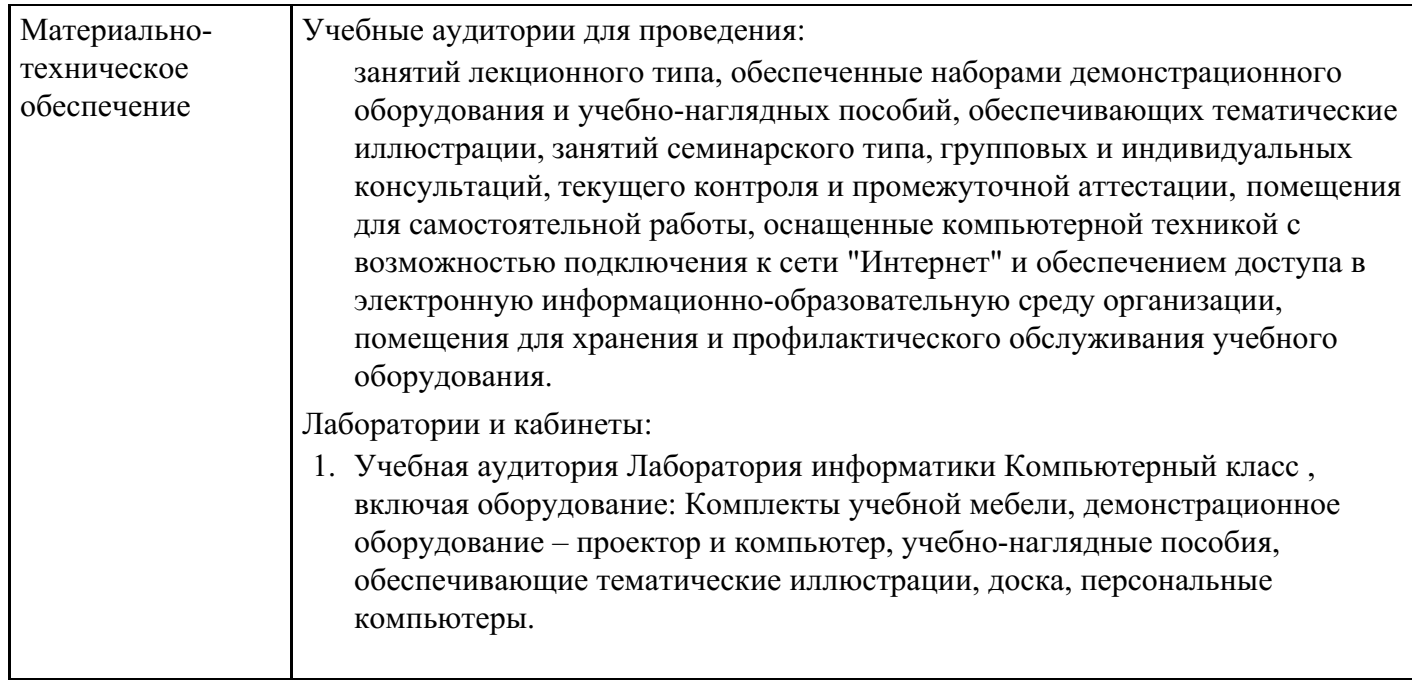

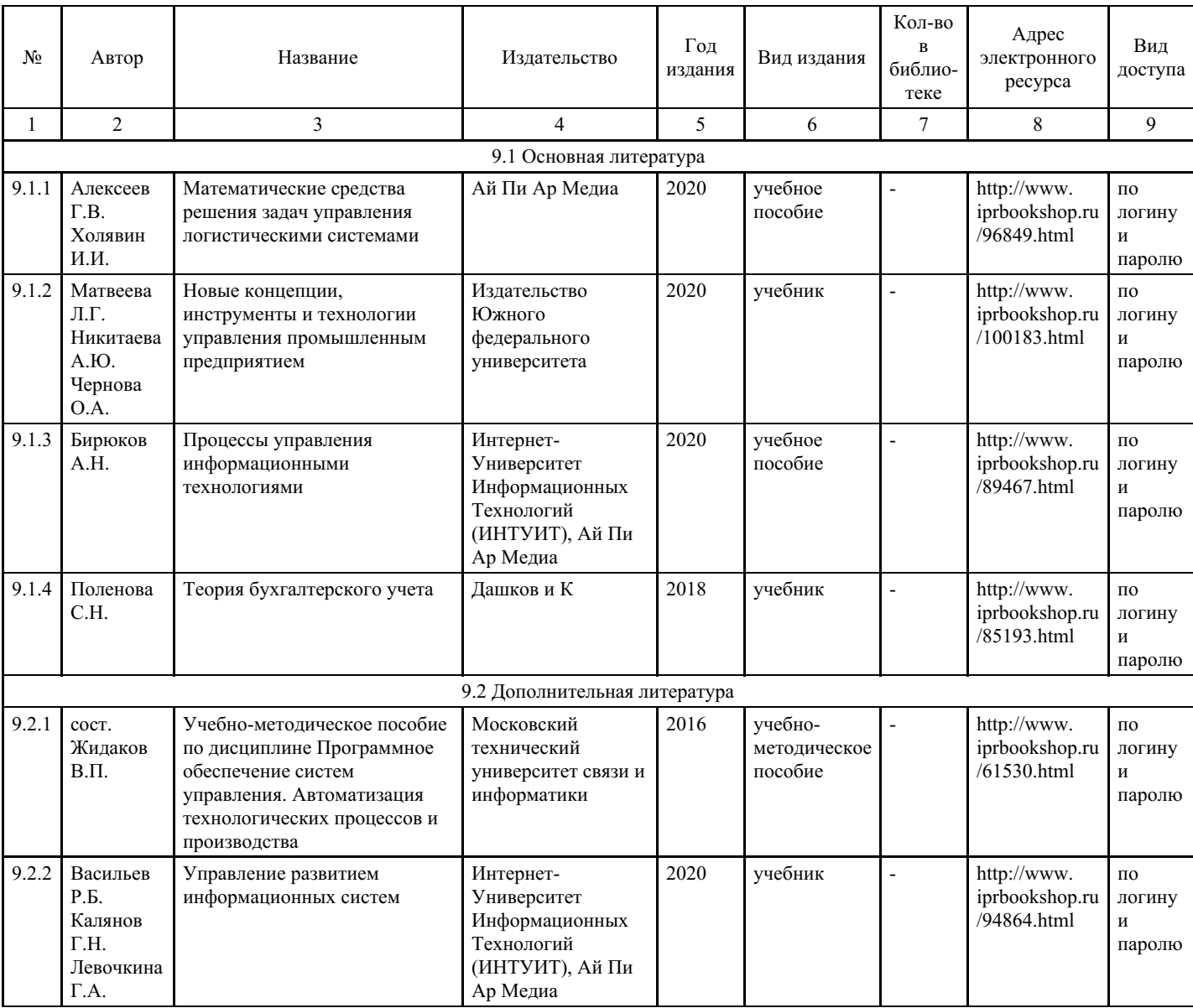

# **8. Учебно-методические материалы**

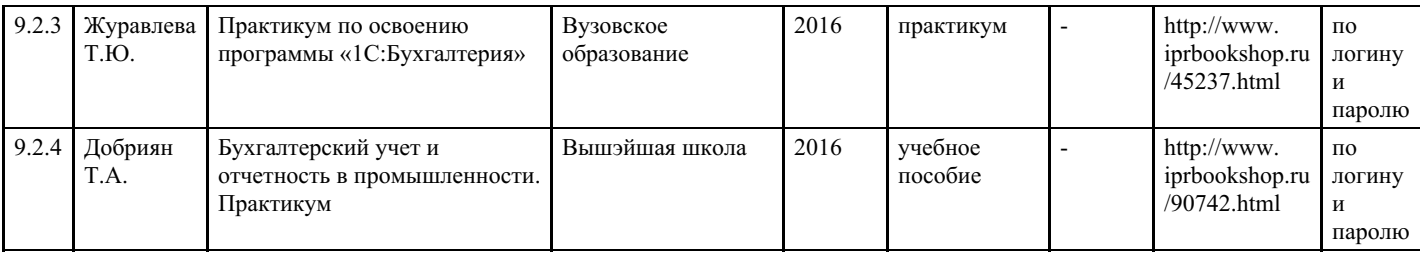

## **9. Особенности организации образовательной деятельности для лиц с ограниченными возможностями здоровья**

В МФЮА созданы специальные условия для получения высшего образования по образовательным программам обучающимися с ограниченными возможностями здоровья (ОВЗ).

Для перемещения инвалидов и лиц с ограниченными возможностями здоровья в МФЮА созданы специальные условия для беспрепятственного доступа в учебные помещения и другие помещения, а также их пребывания в указанных помещениях с учетом особенностей психофизического развития, индивидуальных возможностей и состояния здоровья таких обучающихся.

При получении образования обучающимся с ограниченными возможностями здоровья при необходимости предоставляются бесплатно специальные учебники и учебные пособия, иная учебная литература. Также имеется возможность предоставления услуг ассистента, оказывающего обучающимся с ограниченными возможностями здоровья необходимую техническую помощь, в том числе услуг сурдопереводчиков и тифлосурдопереводчиков.

Получение доступного и качественного высшего образования лицами с ограниченными возможностями здоровья обеспечено путем создания в университете комплекса необходимых условий обучения для данной категории обучающихся. Информация о специальных условиях, созданных для обучающихся с ограниченными возможностями здоровья, размещена на сайте университета (http://www.mfua.ru/sveden/objects/#objects).

Для обучения инвалидов и лиц с ОВЗ, имеющих нарушения опорно-двигательного аппарата обеспечиваются и совершенствуются материально-технические условия беспрепятственного доступа в учебные помещения, столовую, туалетные, другие помещения, условия их пребывания в указанных помещениях (наличие пандусов, поручней, расширенных дверных проемов и др.).

Для адаптации к восприятию обучающимися инвалидами и лицами с ОВЗ с нарушенным слухом справочного, учебного материала, предусмотренного образовательной программой по выбранным направлениям подготовки, обеспечиваются следующие условия:

для лучшей ориентации в аудитории, применяются сигналы, оповещающие о начале и конце занятия (слово «звонок» пишется на доске);

внимание слабослышащего обучающегося привлекается педагогом жестом (на плечо кладется рука, осуществляется нерезкое похлопывание);

разговаривая с обучающимся, педагог смотрит на него, говорит ясно, короткими предложениями, обеспечивая возможность чтения по губам.

Компенсация затруднений речевого и интеллектуального развития слабослышащих инвалидов и лиц с ОВЗ проводится за счет:

- использования схем, диаграмм, рисунков, компьютерных презентаций с гиперссылками, комментирующими отдельные компоненты изображения;
- регулярного применения упражнений на графическое выделение существенных признаков предметов и явлений;

обеспечения возможности для обучающегося получить адресную консультацию по электронной почте по мере необходимости.

Для адаптации к восприятию инвалидами и лицами с ОВЗ с нарушениями зрения справочного, учебного, просветительского материала, предусмотренного образовательной программой МФЮА по выбранной специальности, обеспечиваются следующие условия:

ведется адаптация официального сайта в сети Интернет с учетом особых потребностей инвалидов по зрению, обеспечивается наличие крупношрифтовой справочной информации о расписании учебных

занятий;

в начале учебного года обучающиеся несколько раз проводятся по зданию МФЮА для запоминания месторасположения кабинетов, помещений, которыми они будут пользоваться;

педагог, его собеседники, присутствующие представляются обучающимся, каждый раз называется тот, к кому педагог обращается;

действия, жесты, перемещения педагога коротко и ясно комментируются;

печатная информация предоставляется крупным шрифтом (от 18 пунктов), тотально озвучивается; обеспечивается необходимый уровень освещенности помещений;

предоставляется возможность использовать компьютеры во время занятий и право записи объяснения на диктофон (по желанию обучающегося).

Форма проведения текущей и промежуточной аттестации для обучающихся с ОВЗ определяется преподавателем в соответствии с учебным планом. При необходимости обучающемуся с ОВЗ с учетом его индивидуальных психофизических особенностей дается возможность пройти промежуточную аттестацию устно, письменно на бумаге, письменно на компьютере, в форме тестирования и т.п., либо предоставляется дополнительное время для подготовки ответа.

Год начала подготовки студентов - 2022